# $\rm{LuaT}$ -ja

 $\rm LuaTEX$ -ja

2012 5 2

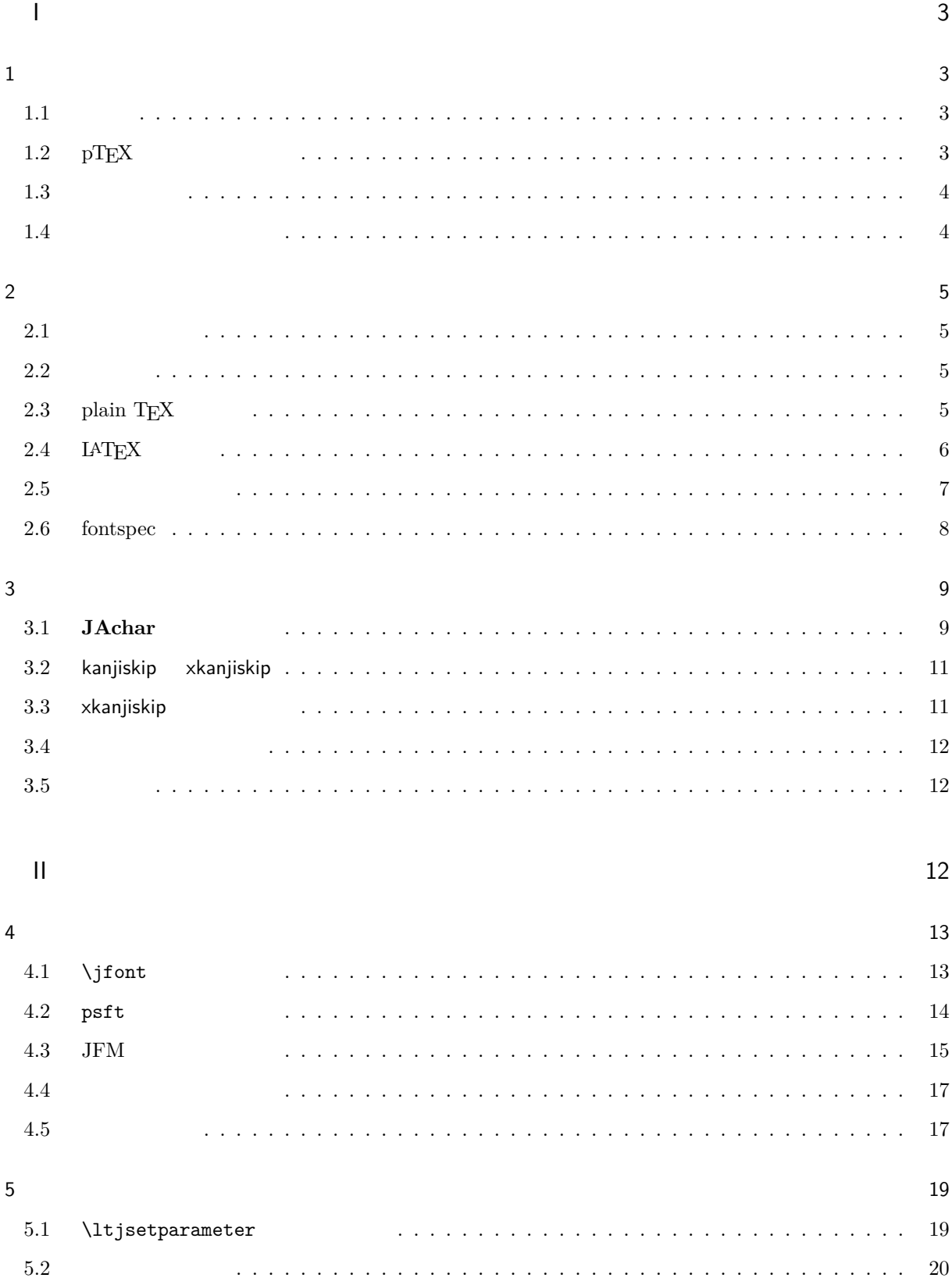

## $\overline{1}$

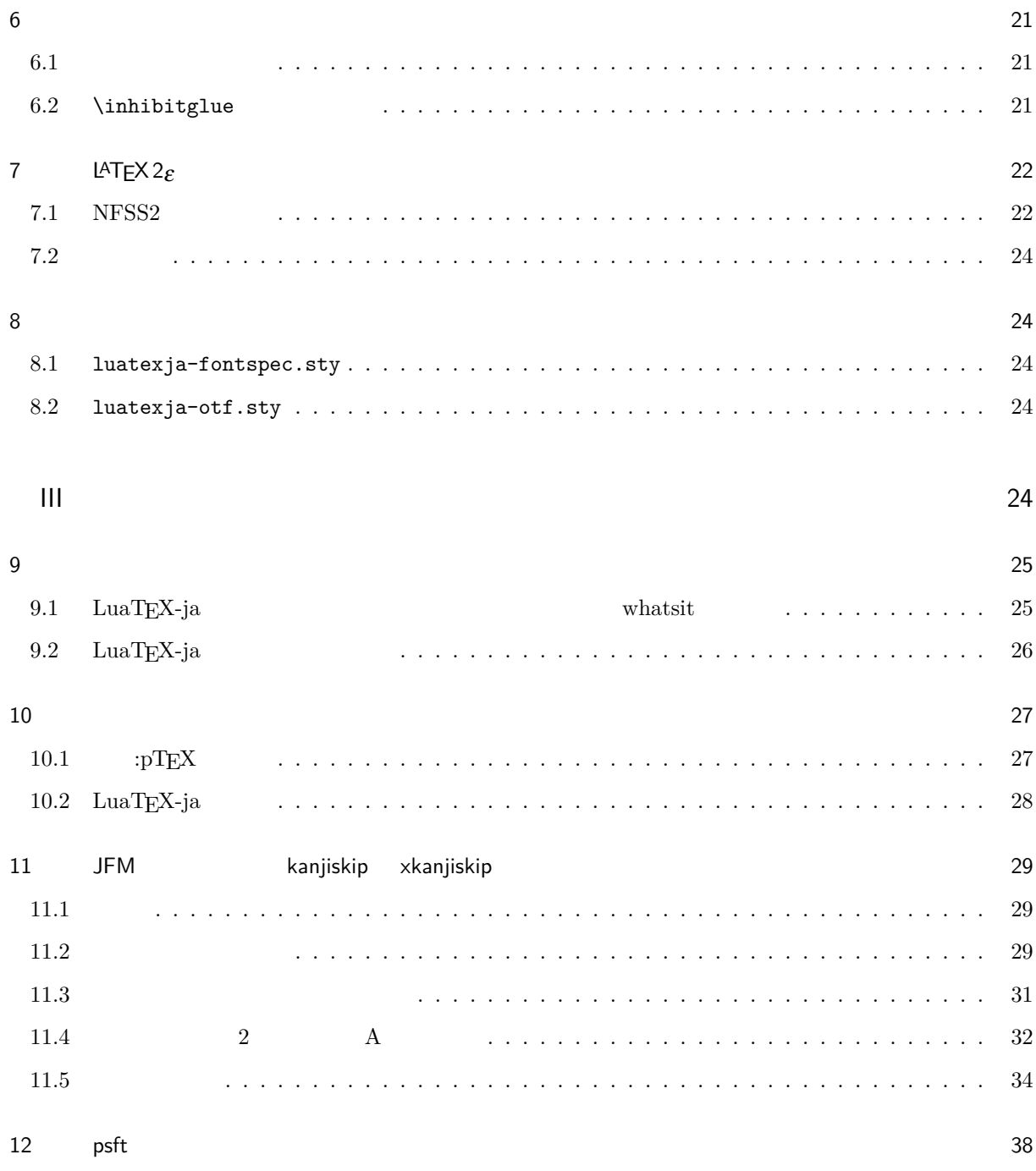

 $\sim$  38

# <span id="page-3-0"></span>I

<span id="page-3-2"></span><span id="page-3-1"></span>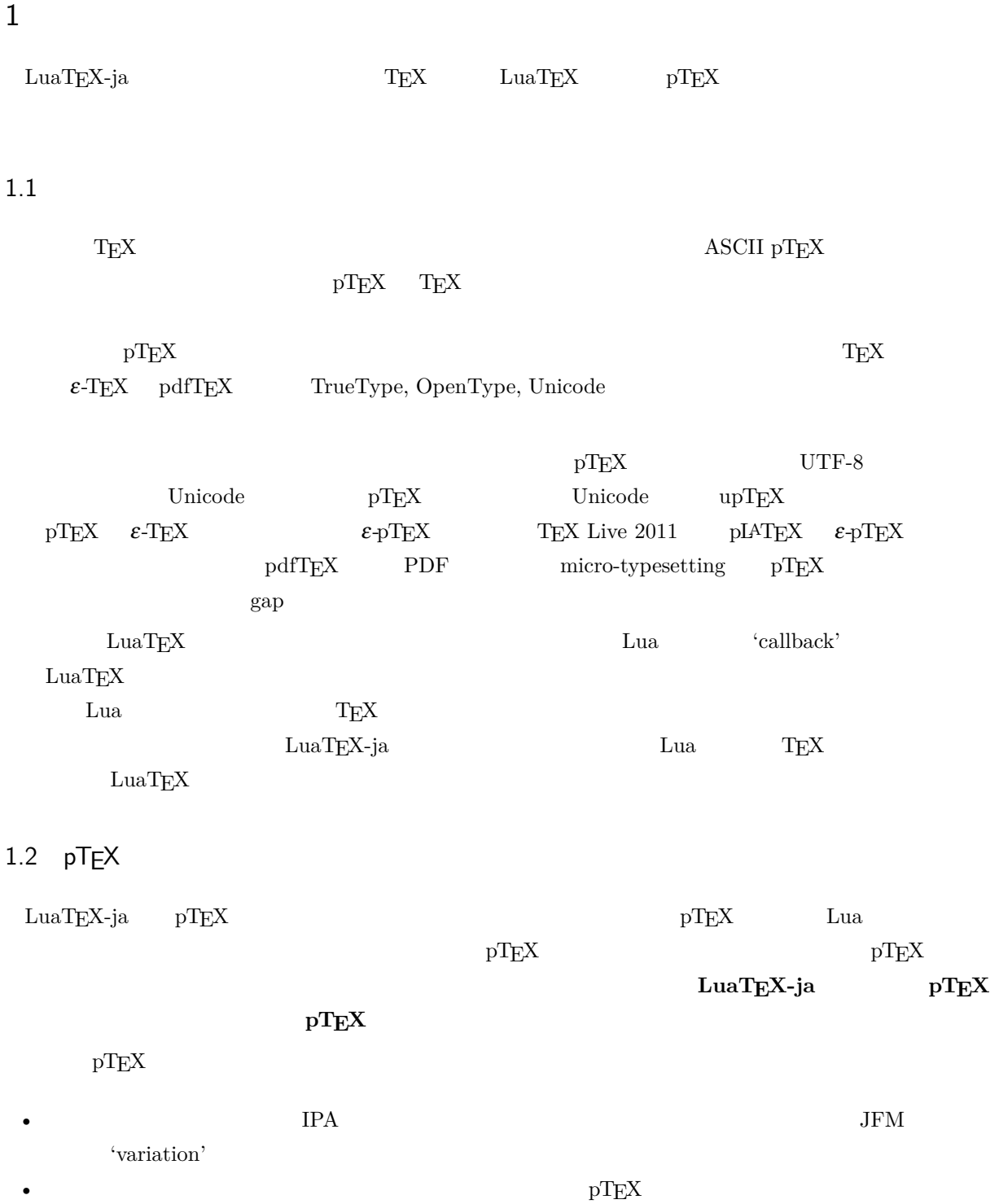

<span id="page-3-3"></span> $\label{eq:1} \text{LuaT} \text{E} \text{X} \text{-ja} \qquad \text{LuaT} \text{E} \text{X}$ 

• 2 つの和文文字の間,和文文字と欧文文字の間に入るグルー/カーン(**JAglue** と呼ぶ)の挿入処理が 0

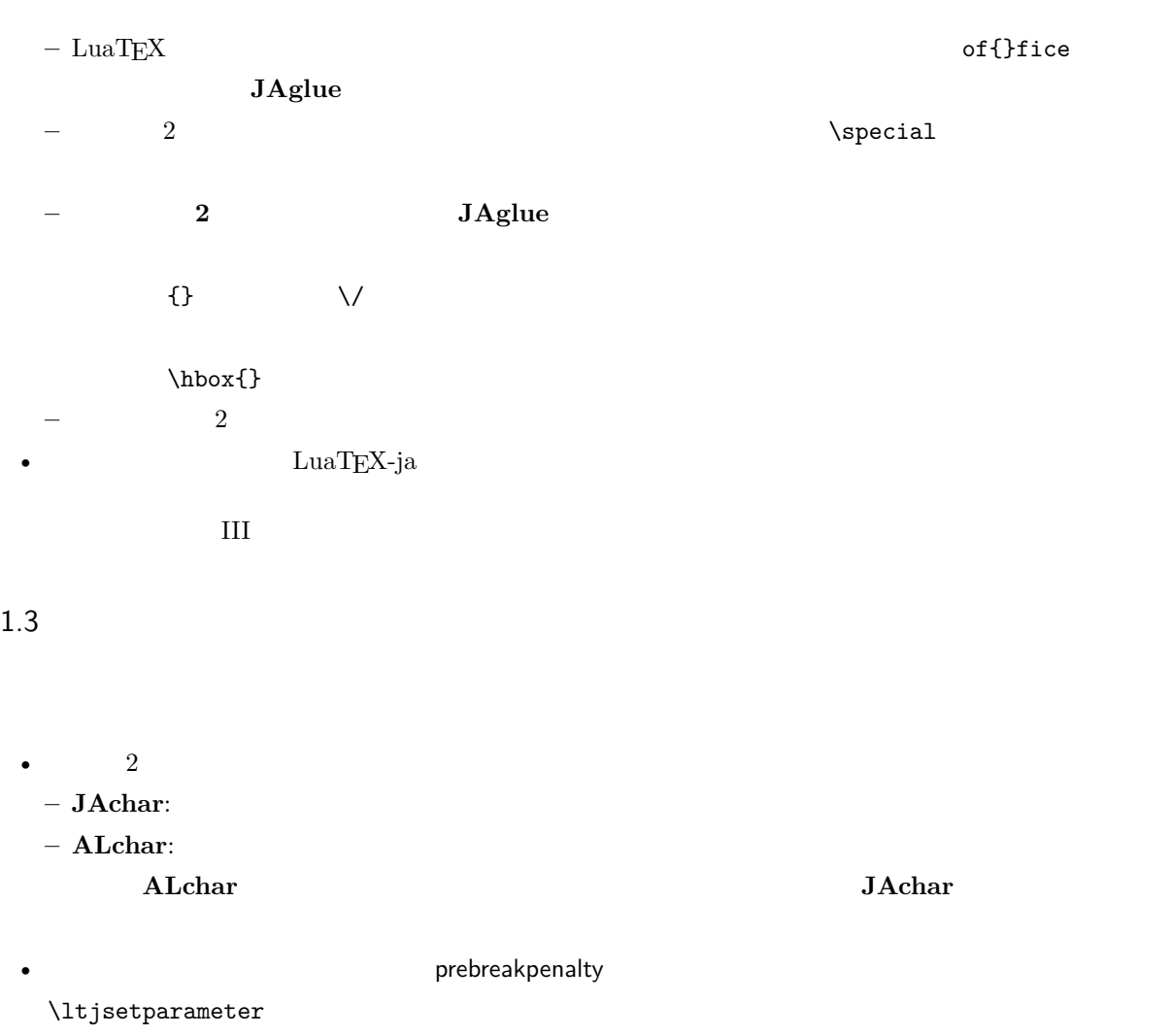

- <span id="page-4-0"></span>•  $\blacksquare$   $\blacksquare$   $\$ •  $\rm LuaTEX$   $\rm LuaTEX$
- $\bullet$  0  $\bullet$

#### <span id="page-4-1"></span>1.4

**Wiki** Wiki

- <http://sourceforge.jp/projects/luatex-ja/wiki/FrontPage>

• <http://sourceforge.jp/projects/luatex-ja/wiki/FrontPage%28en%29>

SourceForge.JP

# <span id="page-5-0"></span>2 使い方

# <span id="page-5-1"></span> $2.1$

 ${\rm LuaTEX-ja}$ 

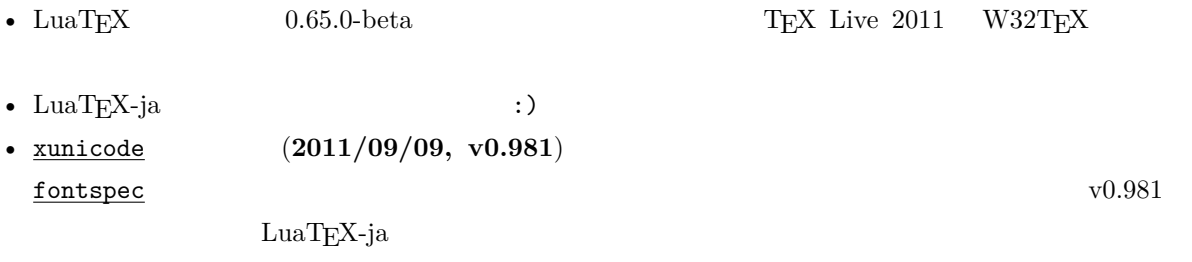

#### 1.  $\blacksquare$

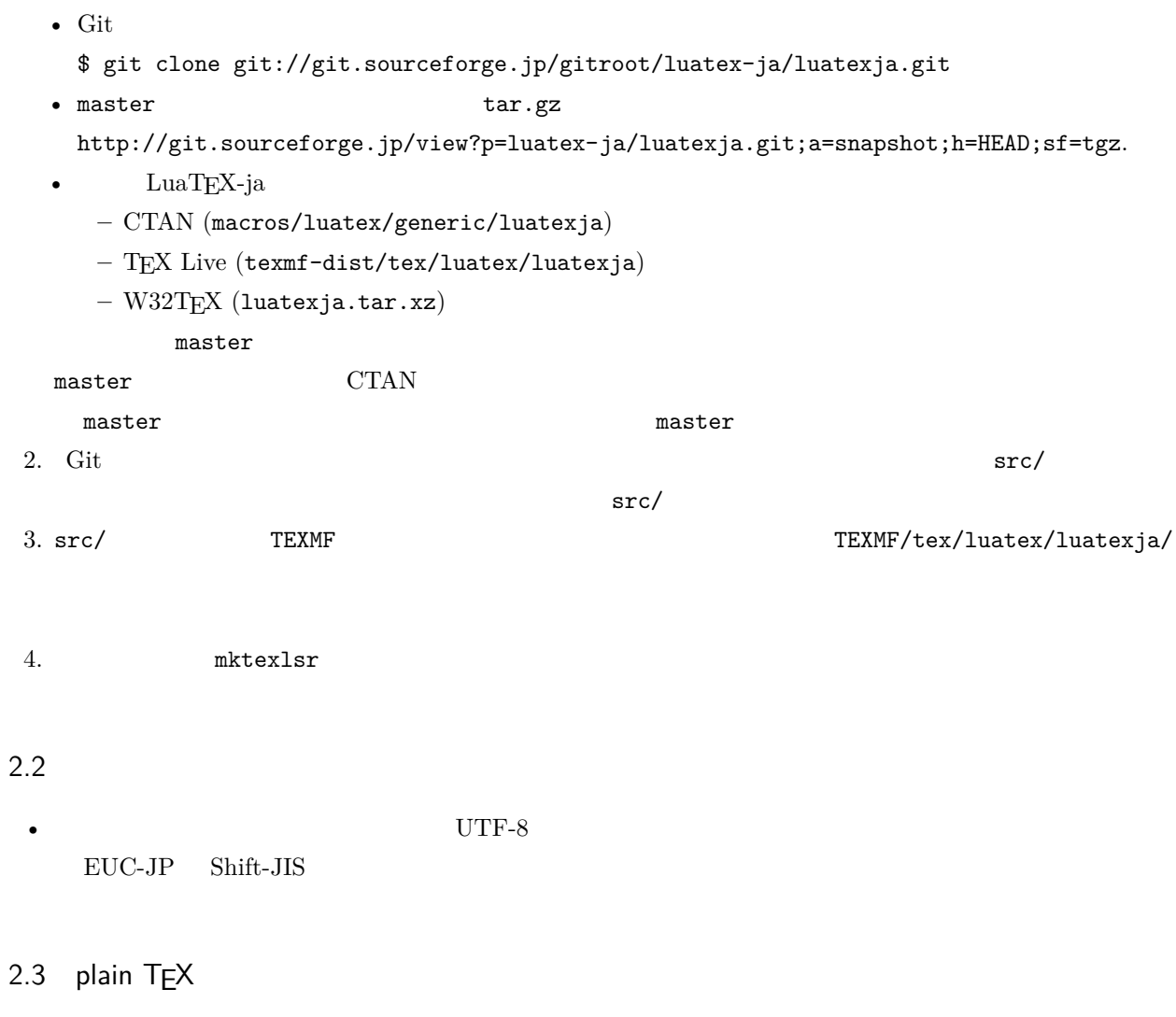

<span id="page-5-3"></span><span id="page-5-2"></span> $\rm LuaTEX\mbox{-}ja$  – plain TEX

### \input luatexja.sty

ptex.tex

•  $\qquad \qquad 6$ 

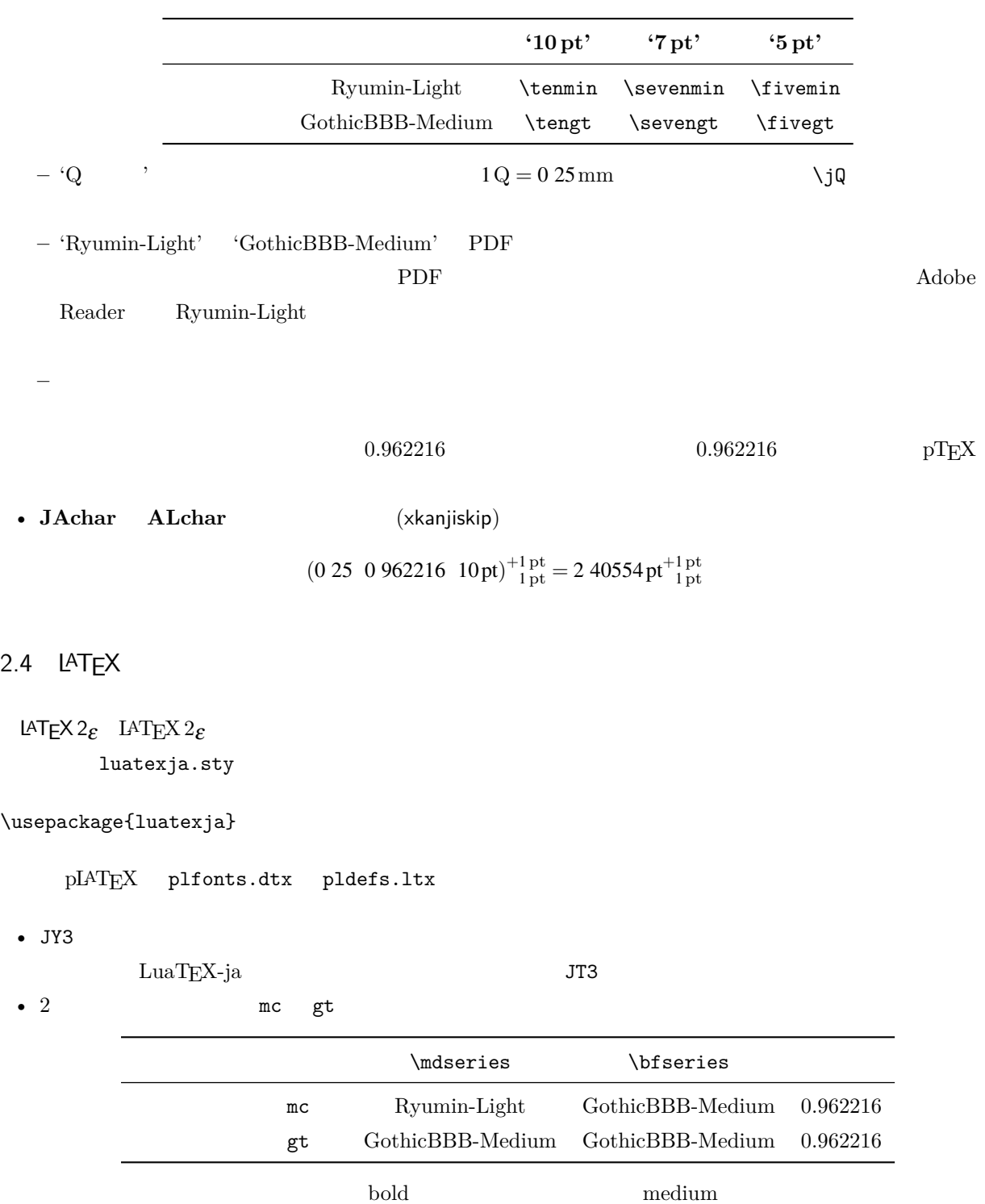

• mc

 $\rm pIATEX$ 

<span id="page-6-0"></span> $\begin{minim} \text{DTP} \\ \text{DTP} \end{minim} \begin{minim} \text{Equation 2} \\ \text{Equation 3} \end{minim} \begin{minim} \text{Equation 4} \\ \text{Equation 5} \\ \text{Equation 6} \end{minim} \begin{minim} \text{Equation 7} \\ \text{Equation 7} \end{minim} \begin{minim} \text{Equation 8} \\ \text{Equation 8} \end{minim} \begin{minim} \text{Equation 9} \\ \text{Equation 9} \end{minim} \begin{minim} \text{Equation 9} \\ \text{Equation 10} \end{minim} \begin{minim} \text{Equation$ 

article.cls, book.cls jclasses pLAT<sub>EX</sub> descriptions isclasses ltjclasses ltjsclasses  $\Upsilon$ ,  $\Upsilon$ ,  $\Upsilon$  or  $\Upsilon$  pLAT<sub>EX</sub> JIS X 0208 Adobe-Japan1-6  $\mathbf{otf}$ ため,LuaTEX-ja においても otf パッケージの機能の一部をサポートしている.これらの機能を用いるため luatexja-otf 1 \UTF{9DD7}  $\U{TF{9D}$ AD9} 2  $3 \CID{7652}$  \CID{13706}  $4 \overline{ }$ 

<span id="page-7-0"></span> $2.5$ 

#### $\mathrm{pT} \mathrm{E}\mathrm{X}$

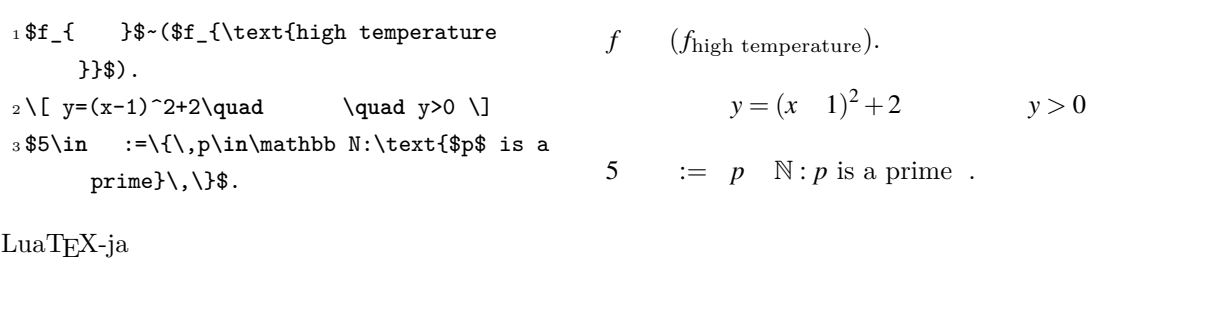

•  $1, 2$  is the state of the state of the state of the state of the state of the state of the state of the state of the state of the state of the state of the state of the state of the state of the state of the state of t

•  $3 \t3$ 

 $LuaTEX-ja$ 

<sup>1</sup> \$f\_{\text{高温}}\$~*%*  $_2$  (\$f\_{\text{high temperature}}\$).  $3\lceil y=(x-1)^2+2\qquad$ 4 \mathrel{\text{ }}\quad y>0 \] <sup>5</sup> \$5\**in** :=\{\,p\**in**\mathbb N:\text{\$p\$ is a prime}\,\}\$. *f* (*f*high temperature).  $y = (x - 1)^2 + 2$   $y > 0$ 5 :=  $p \mathbb{N}: p$  is a prime.

 $\rm LuaTEX-ja$ 

 $4.4$ 

plain TEX plain TEX  $\lambda$  $4.1$ 

<span id="page-8-0"></span>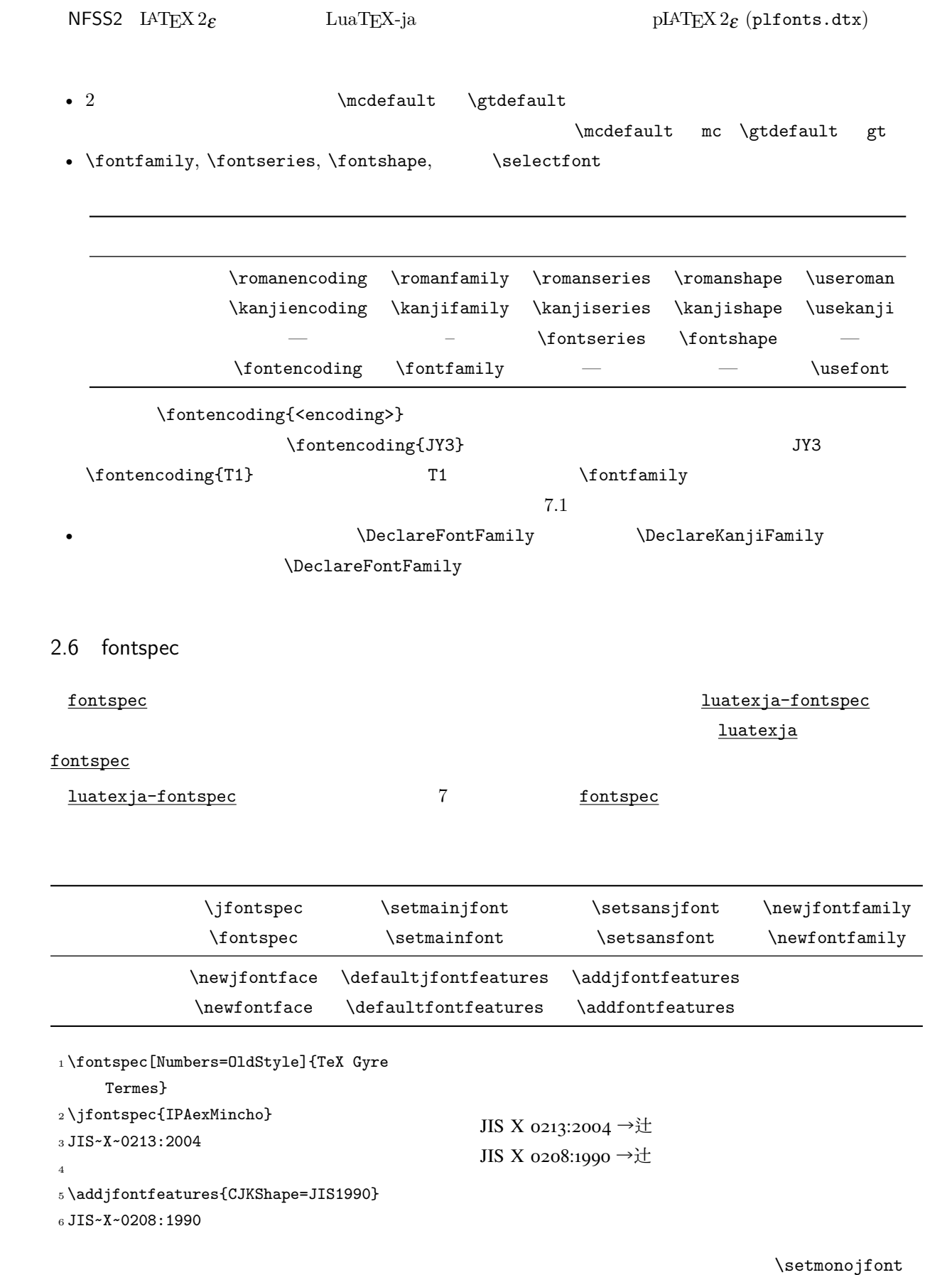

<span id="page-9-1"></span><span id="page-9-0"></span>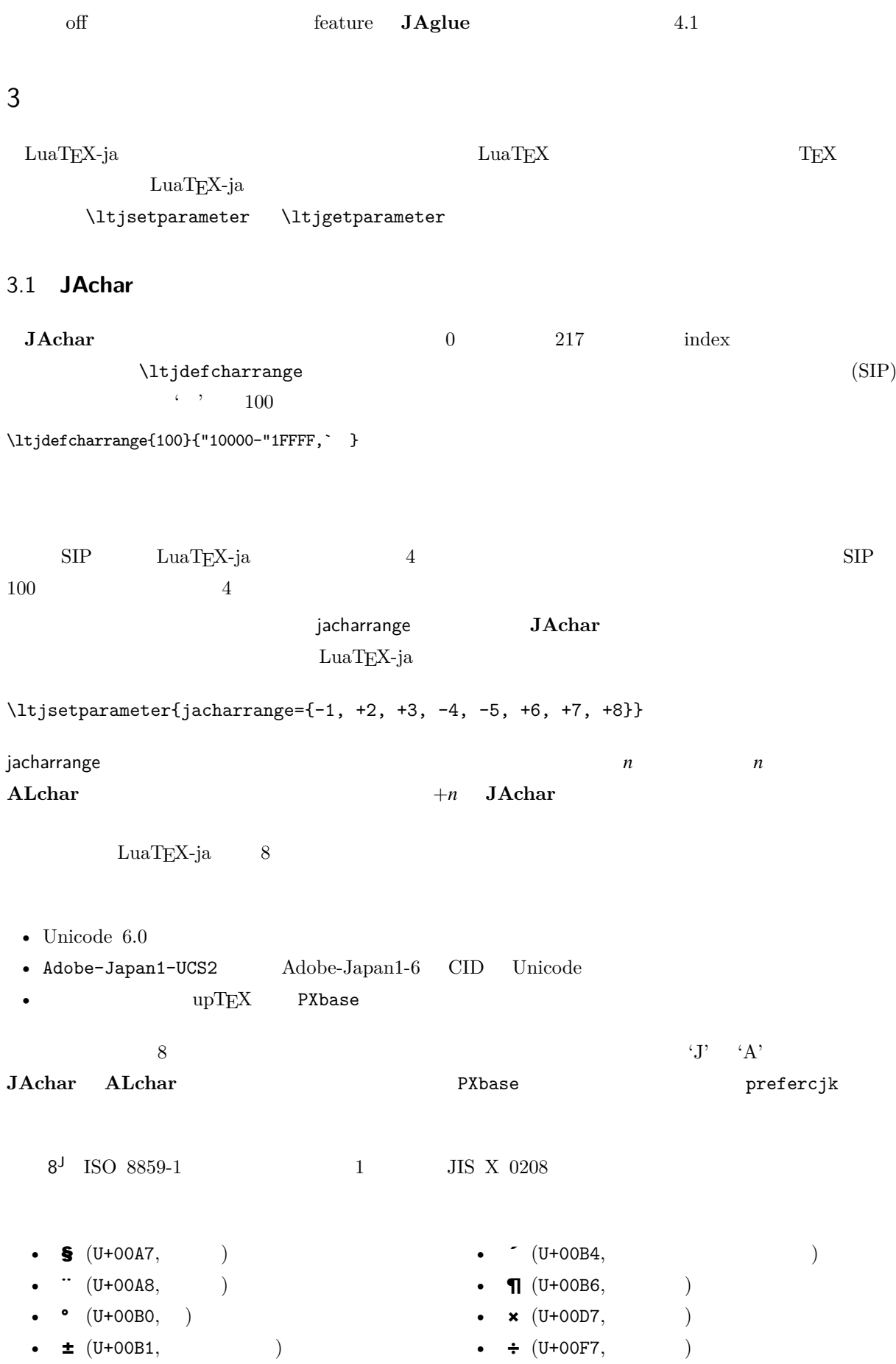

<span id="page-10-0"></span>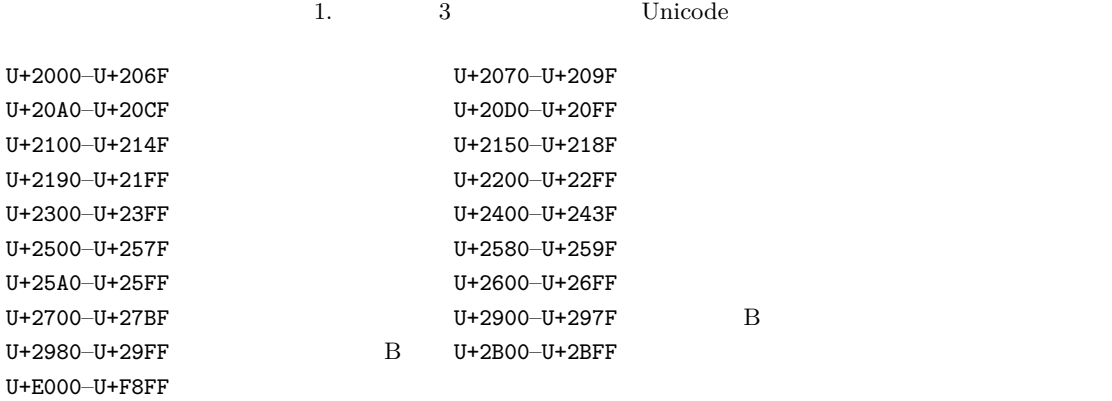

<span id="page-10-1"></span>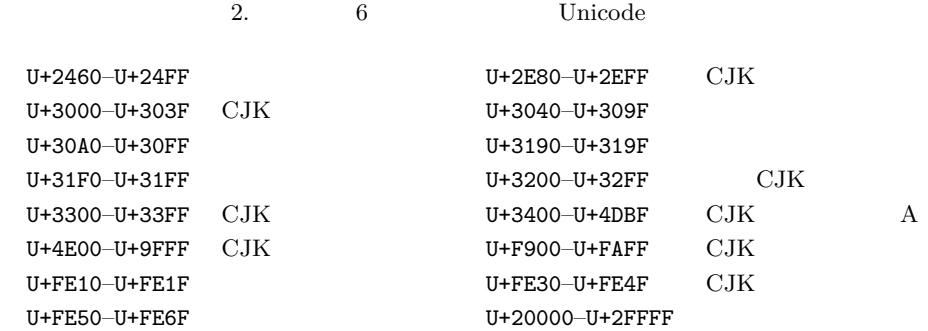

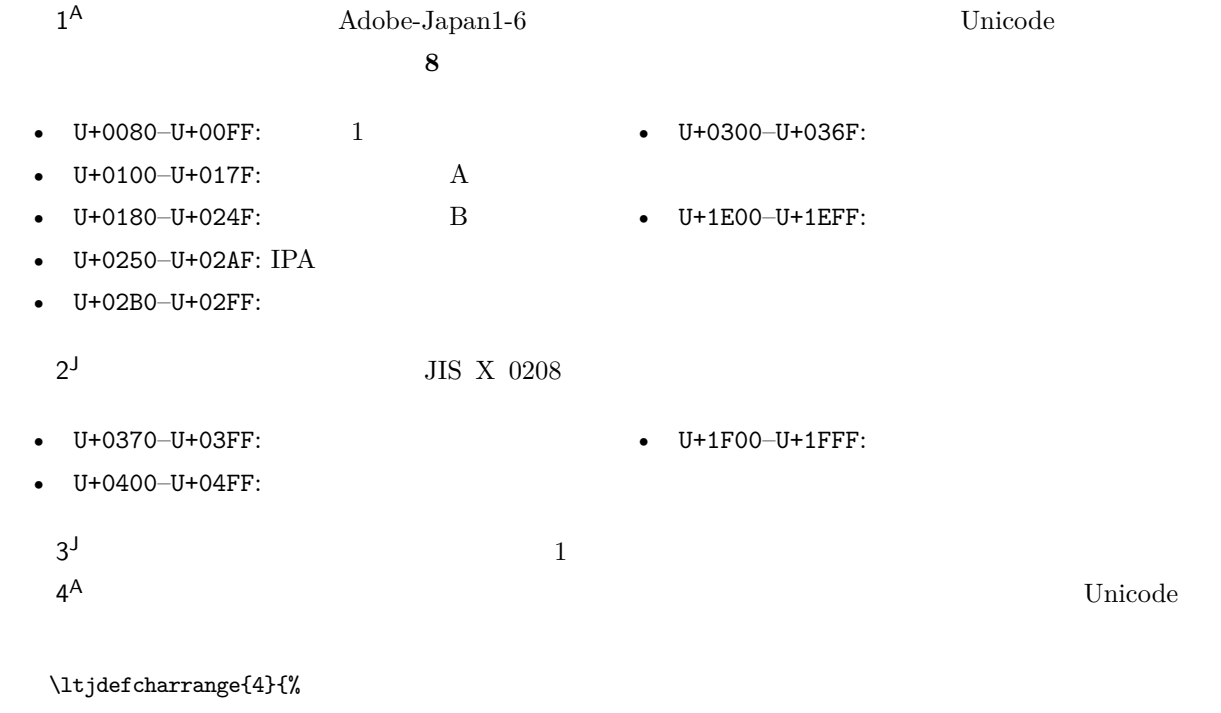

#### "500-"10FF, "1200-"1DFF, "2440-"245F, "27C0-"28FF, "2A00-"2AFF, "2C00-"2E7F, "4DC0-"4DFF, "A4D0-"A82F, "A840-"ABFF, "FB50-"FE0F, "FE20-"FE2F, "FE70-"FEFF, "FB00-"FB4F, "10000-"1FFFF} % non-Japanese  $5^{\mathsf{A}}$  $\mathsf{A}$  $6<sup>J</sup>$ J  $2$  $7^{\text{J}}$  CJK Adobe-Japan1-6

[3](#page-11-2) に示す.

<span id="page-11-2"></span>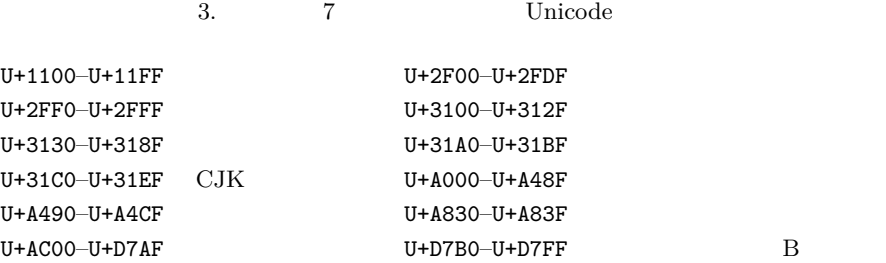

#### <span id="page-11-0"></span>3.2 kanjiskip xkanjiskip

- **JAglue** 3
- JFM  $\bullet$  JFM  $\bullet$   $\bullet$   $\bullet$   $\bullet$

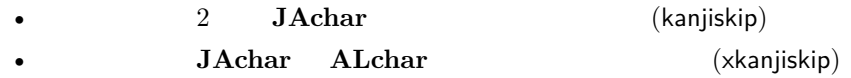

kanjiskip xkanjiskip

\ltjsetparameter{kanjiskip={0pt plus 0.4pt minus 0.4pt}, xkanjiskip={0.25\zw plus 1pt minus 1pt}}

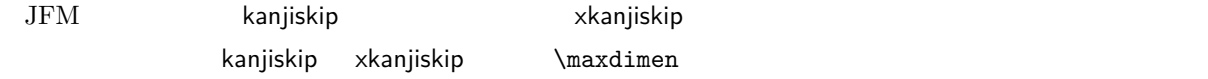

#### <span id="page-11-1"></span>3.3 xkanjiskip

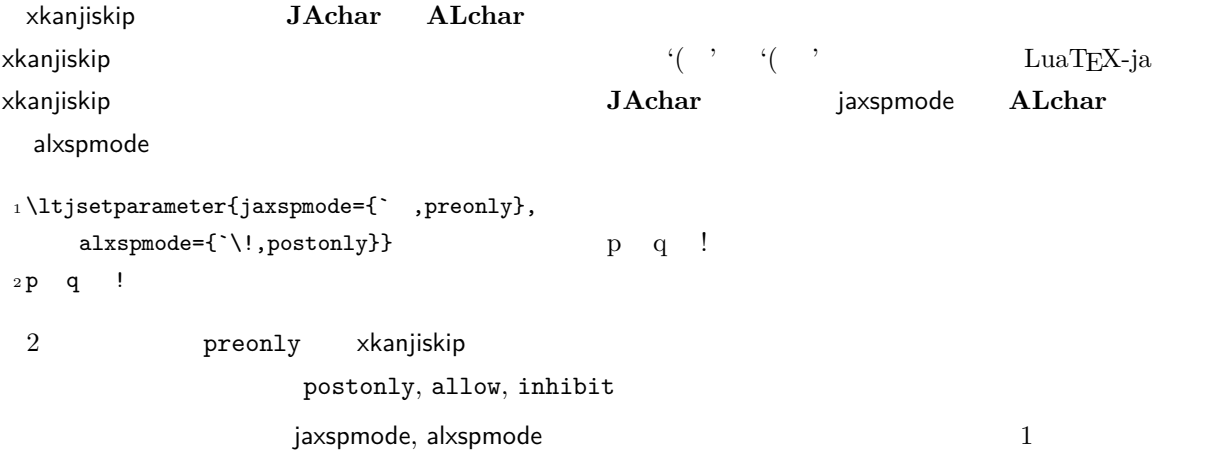

\ltjsetparameter{alxspmode={` ,preonly}, jaxspmode={`\!,postonly}}

 $2$  [5.2](#page-20-0)

kanjiskip xkanjiskip **beling autospacing** autoxspacing  $true/false$ 

 $\forall$ ybaselineshift

<span id="page-12-0"></span> $\mathrm{pT}\mathrm{E}\mathrm{X}$ 

<span id="page-12-2"></span><span id="page-12-1"></span>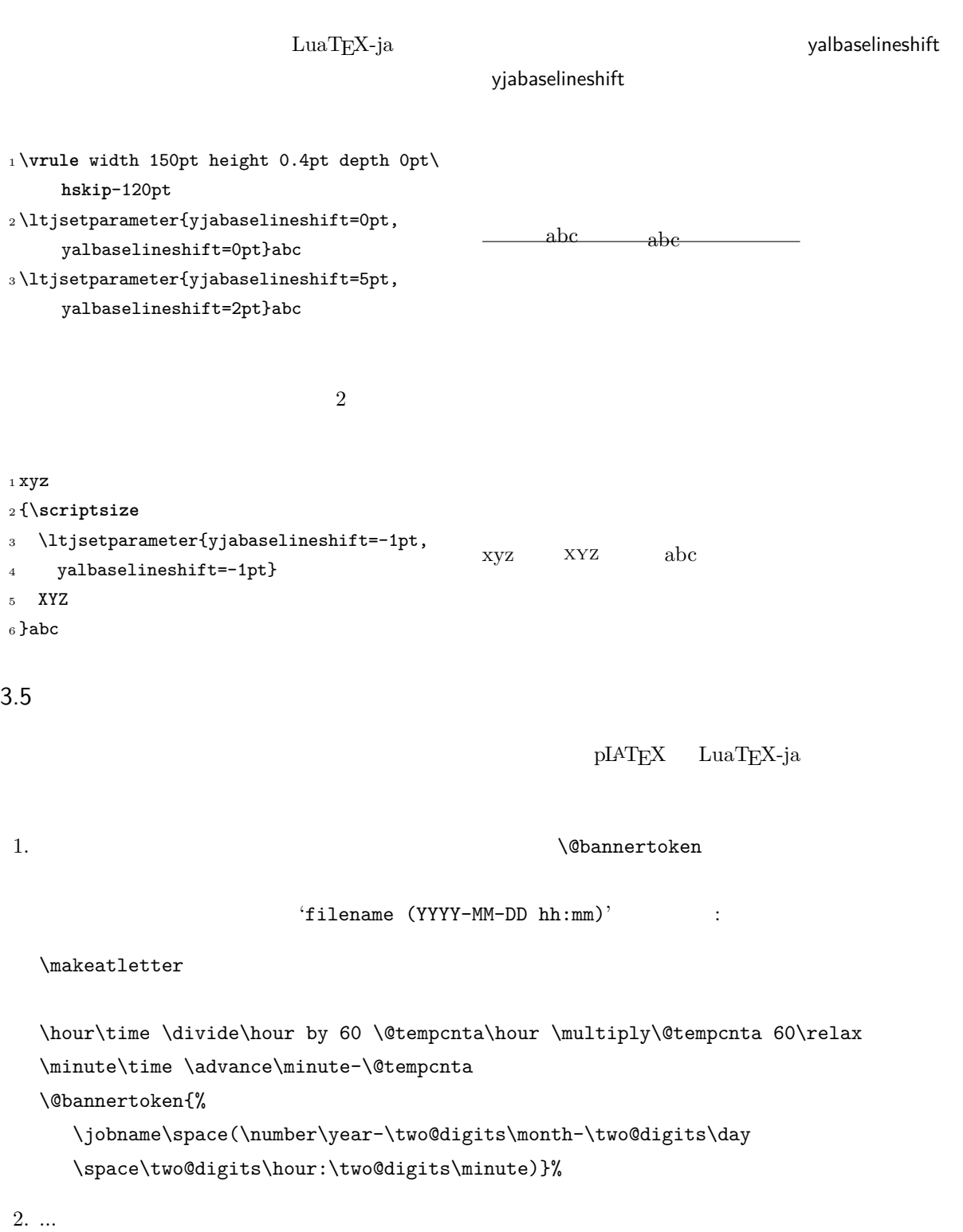

## <span id="page-13-0"></span> $4 \overline{\phantom{a}}$

<span id="page-13-1"></span>4.1  $\setminus$ jfont

 $\mathcal{D}$  and  $\mathcal{D}$  is the  $\mathcal{D}$  $\mathcal{V}$   $\mathcal{V}$   $\mathcal{$ TrueType/OpenType feature  $_1 \rightarrow \texttt{file:ipaexg.ttf:script=latn}$ ;*%* <sup>2</sup> +trad;-kern;jfm=ujis} at 14pt 3 \tradgt{} 當/體/醫/區  $\mathcal{E}$  and  $\mathcal{E}$  and  $\mathcal{E}$   $\mathcal{E}$   $\mathcal{E$  $\label{thm:nontrad}$ jfont\_cs  $JFM$   $JFM$  $JFM$   $\jmath$  $JFM$ jfm=  $name$  JFM 3 U  $H$ jfm-  $name$ .lua JFM LuaT<sub>EX-ja</sub> jfm-ujis.lua LuaTEX-ja JFM JFM upTEX UTF/OTF upnmlminr-h.tfm luatexja-otf  $JFM$ jfm-jis.lua pTEX JIS Jis.tfm JFM jfm-ujis.lua jfm-jis.lua jfm-ujis.lua jfm-jis.lua  $j$ fm-min.lua  $pT$ EX min10.tfm  $JFM$  JFM 2  $JFM$  [4](#page-14-1) jfmvar= *string* Sometimes there is a need that ... kern feature LuaTEX-ja 2000 and the United States between  $\frac{1}{\sqrt{2}}$  $\mathbf{JAglue}$  and  $\mathbf{JFM}$  and  $\mathbf{JFM}$  and  $\mathbf{JAM}$ 

<span id="page-13-3"></span><span id="page-13-2"></span> $\overline{^{*1}}$  from:

from:  $\frac{\text{min10}}{\text{min10}}$  . http://argent.shinshu-u.ac.jp/~otobe/tex/files/min10.pdf.

<span id="page-14-1"></span><span id="page-14-0"></span>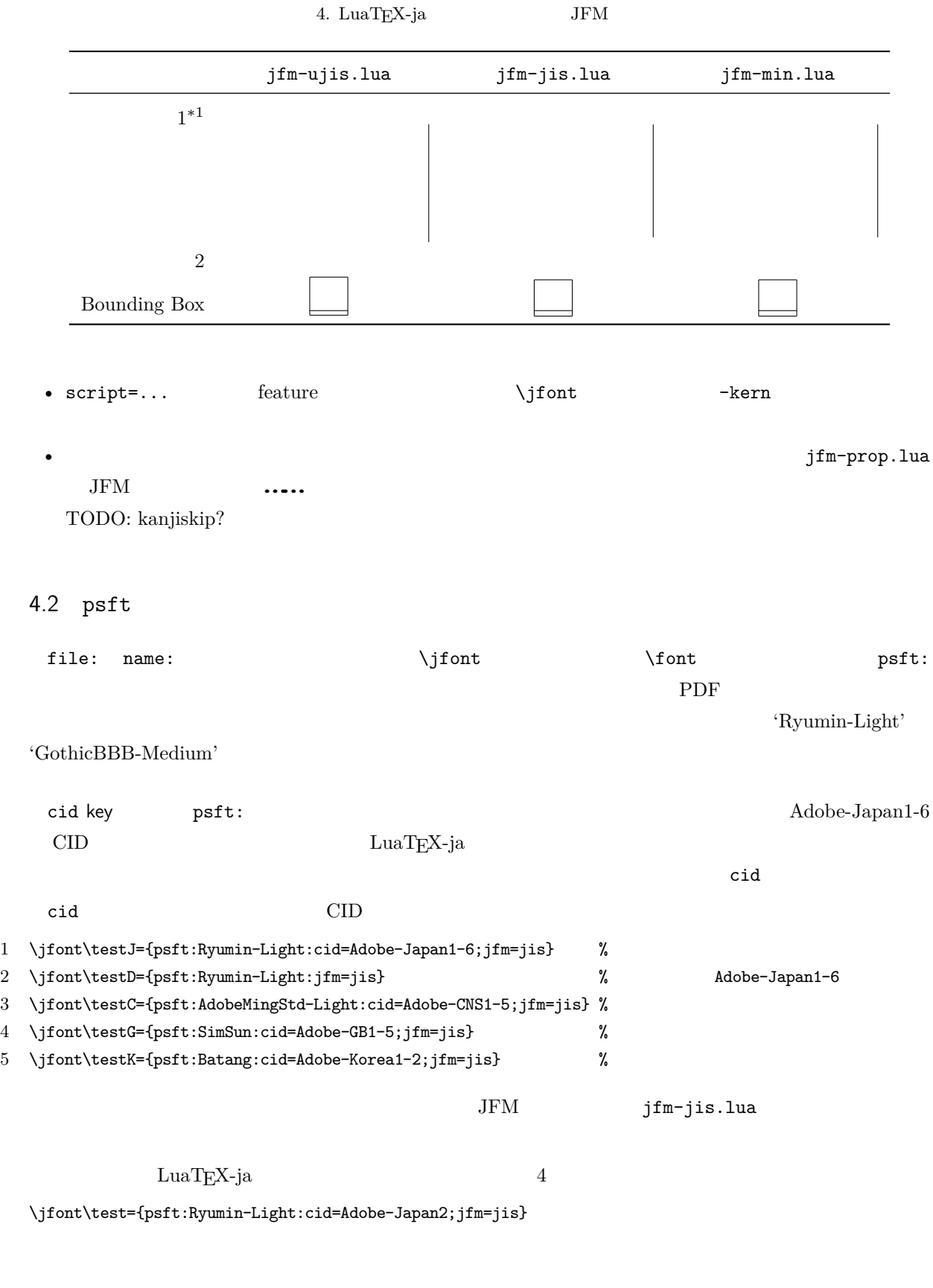

1 ! Package luatexja Error: bad cid key `Adobe-Japan2'.

2

3 See the luatexja package documentation for explanation.

4 Type H <return> for immediate help.

5 <to be read again>  $6 \rightarrow \sqrt{par}$ 7 l.78 8 9 ? h 10 I couldn't find any non-embedded font information for the CID 11 `Adobe-Japan2'. For now, I'll use `Adobe-Japan1-6'. 12 Please contact the LuaTeX-ja project team. 13 ?

#### <span id="page-15-0"></span>4.3 JFM

JFM Lua

luatexja.jfont.define\_jfm { ... }

 $\{ \ldots \}$ **JFM** design-size

dir=  $direction$ 

JFM 'yoko' zw= *length* 

 $z$ h=  $length$ 

 $(height + depth)$ kanjiskip={  $natural$ ,  $stretch$ ,  $shrink$ }

 $\lambda$  kanjiskip  $\lambda$  [3.2](#page-11-0) https://www.fanjiskip \maxdimen  $\lambda$ 

 $JFM$  $\begin{array}{lll} 0\,\mathrm{pt} & \quad stretch & \quad shrink & \quad\qquad \mathrm{design\text{-}size} \end{array}$ xkanjiskip={  $natural$ ,  $stretch$ ,  $shrink$ } kanjiskip **The Stanjiskip** Skanjiskip  $JFM$  $i \quad \omega$  ii  $\omega$  iii  $i \quad \omega$  $JFM$  [0]  $i$ chars={ *character* , ...} 0  $i \t i = 0$ ではない.なぜならば,文字クラス 0 には,0 以外の文字クラスに属するものを除いた全ての **JAchar**  $\overline{a}$  0  $\overline{a}$  JAchar 2  $\overline{b}$  $\frac{1}{1}$ 

 $width = length$ ,  $height = length$ ,  $depth$ ,  $depth = length$ ,  $initial = length$ 

<span id="page-16-0"></span>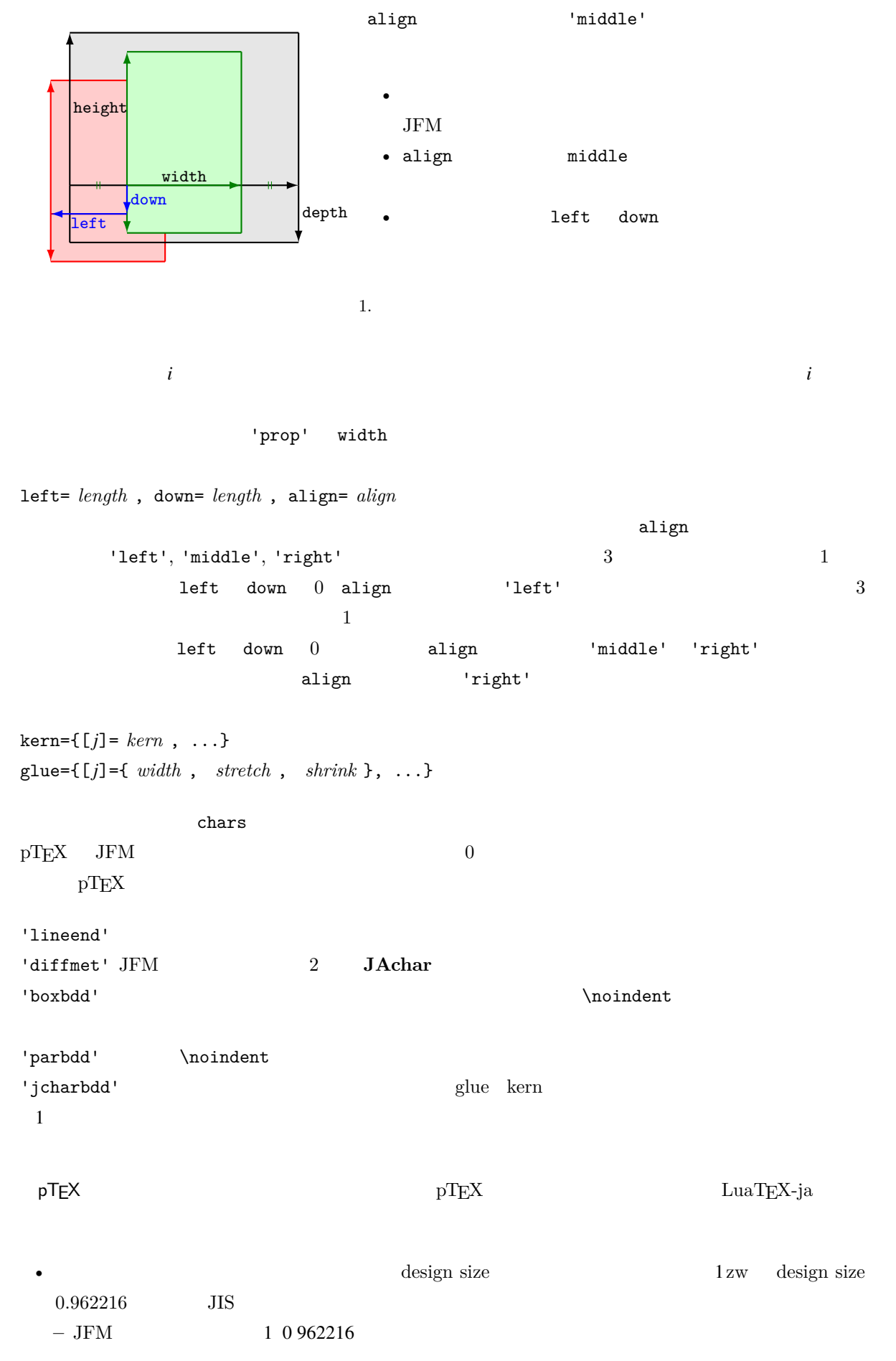

<span id="page-17-3"></span><span id="page-17-2"></span><span id="page-17-1"></span><span id="page-17-0"></span>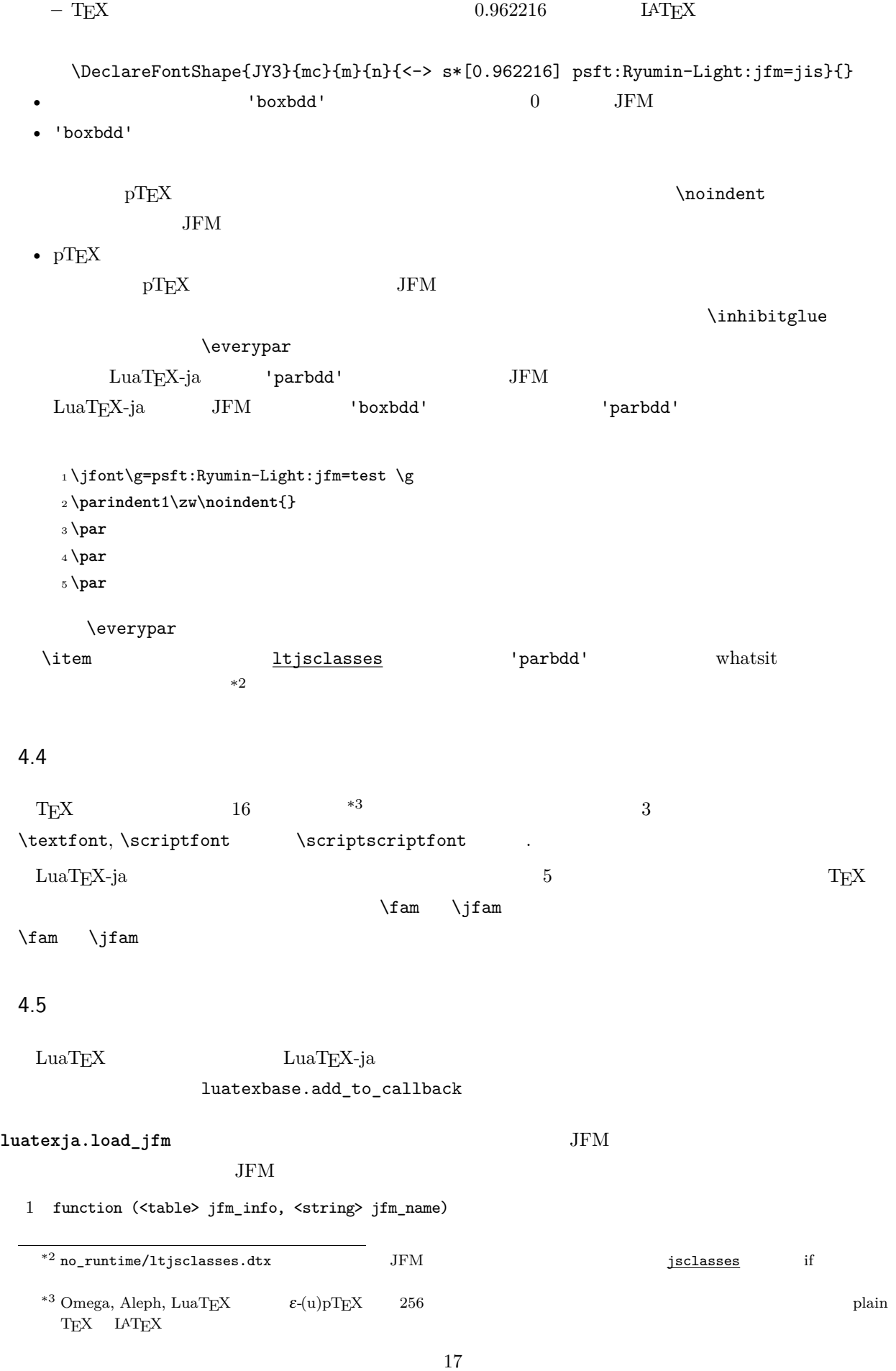

<span id="page-18-0"></span>font family \jfam [0 256) \fam text size jatextfont ={ *jfam* , *jfont\_cs* } \textfont *fam* = *font\_cs* script size jascriptfont ={ *jfam* , *jfont\_cs* } \scriptfont *fam* = *font\_cs* scriptscript size jascriptscriptfont ={ *jfam* , *jfont\_cs* } \scriptscriptfont *fam* = *font\_cs* 2 return <table> new\_jfm\_info 3 end  $j$ fm\_info JFM  $_0$ chars ltjarticle jfm-min.lua 'parbdd'  $0$  LuaT<sub>EX</sub>-ja **luatexja.define\_font**  $\qquad \qquad$  Unicode  $\qquad$ 1 function (<table> jfont\_info, <number> font\_number) 2 return <table> new\_jfont\_info 3 end jfont\_info jfm JFM size  $(=2^{-16}\text{pt})$ var  $\iint$ ont jfmvar=... new\_jfont\_info 3 3 or 3 or  $\frac{1}{2}$  font\_number 1uatexja-otf JFM Adobe-Japan1  $\text{CID}$   $\text{``AJ1-xxx''}$   $\text{LuaTEX-ja}$ **luatexja.find\_char\_class**  $\qquad \qquad$  LuaTEX-ja chr\_code 1 function (<number> char\_class, <table> jfont\_info, <number> chr\_code) 2 if char\_class~=0 then return char\_class 3 else 4 .... 5 return (<number> new\_char\_class or 0) 6 end 7 end char\_class LuaTEX-ja  ${\tt0} \hspace{2.3cm} {\tt new\_char\_class}$ char\_class が非零のときにはchar\_class の値と同じであるべきで,そうでないときは LuaTEX-ja

```
LuaTEX-ja
luatexja.set_width \qquad \qquad LuaTEX-ja JAchar
          glyph_node
  1 function (<table> shift_info, <table> jfont_info, <number> char_class)
  2 return <table> new_shift_info
  3 end
         shift_info new_shift_info down left
            test/valign.lua JFM\begin{array}{cccc} 0 & \hspace{1.5cm} & \hspace{1.5cm} & \hspace{1.5cm} & \hspace{1.5cm} \\ \end{array} \qquad \qquad \begin{array}{cccc} ( & \hspace{1.5cm} & \hspace{1.5cm} ) : ( & \hspace{1.5cm} & \hspace{1.5cm} ) \end{array}• JFM ( ) = 88x, ( ) = 12x OpenType
    • ( ) = 28y, ( ) = 5y TrueType
                               88x
                             \frac{88x}{88x+12x}(28y+5y) 28y = \frac{26}{25}y = 104y5 パラメータ
 5.1 \bigcup 5.2 \bigcup\ltjsetparameter \ltjgetparameter LuaTEX-ja
                                 \label{cor:main} {\bf LuaTEX-ja} \hbox{\bf \emph{prebreak}pinalty`}=10000 \text{LuaT} \text{V} \text{hpack filter}9<sub>9</sub>\ltjsetparameter \ltjglobalsetparameter
         key = value\ltjglobalsetparameter \ltjsetparameter \ltjsetparameter
 \ltjglobalsetparameter \globaldefs
   \ltjgetparameter
  _1 \backslash \texttt{l}tjgetparameter{differentjfm},
  2 \ltjgetparameter{autospacing},
  3 \ltjgetparameter{prebreakpenalty}{` }.
                                           average, 1, 10000.
 \ltjgetparameter tex.write()
       ( U + 0020 ) 12 (other)
            10 (space)
```
<span id="page-20-0"></span> $5.2$ 

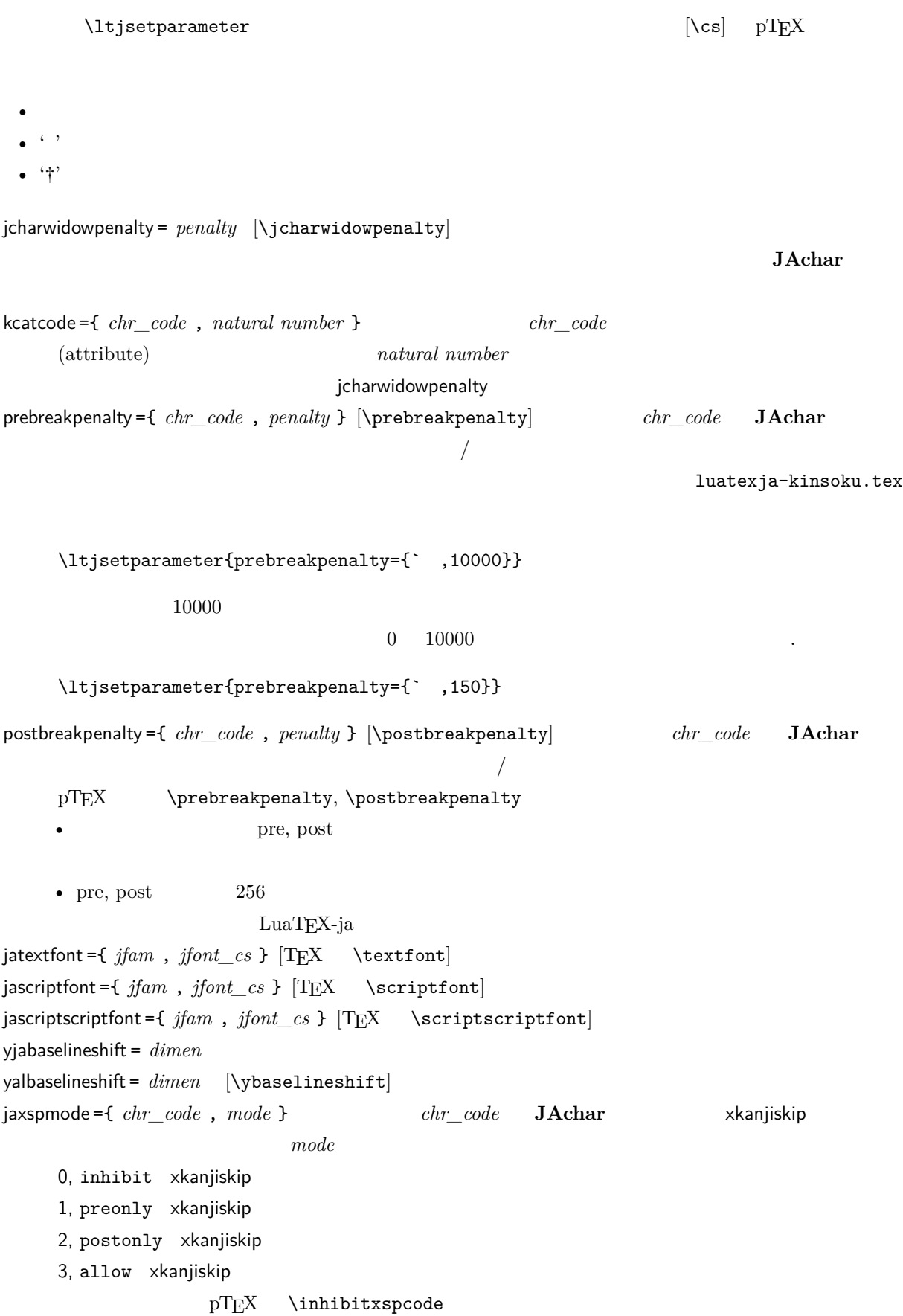

```
alxspmode ={ chr_code , mode } [\xspcode]
    chr\_code ALchar xkanjiskip charmode0, inhibit xkanjiskip
    1, preonly xkanjiskip
    2, postonly xkanjiskip
    3, allow xkanjiskip
    jaxspmode alxspmode 1/2autospacing = bool [\autospacing]
autoxspacing = bool [\autoxspacing]
kanjiskip = skip [\kanjiskip]
xkanjiskip = skip [\xkanjiskip]
differentjfm = mode \,^{\dagger} JFM 2 JAchar
    average
    both
    large
    small
```

```
jacharrange = ranges
kansujichar ={ digit , chr_code } [\kansujichar]
```
#### <span id="page-21-0"></span> $6$

<span id="page-21-1"></span> $6.1$ 

 $\mathrm{pT}$ EX

\kuten \jis \euc \sjis \ucs \kansuji

#### <span id="page-21-2"></span> $6.2$  \inhibitglue

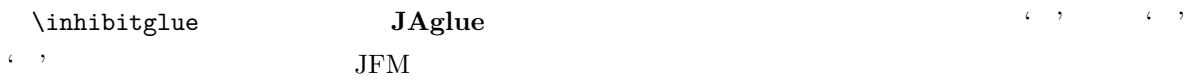

<span id="page-22-1"></span><span id="page-22-0"></span>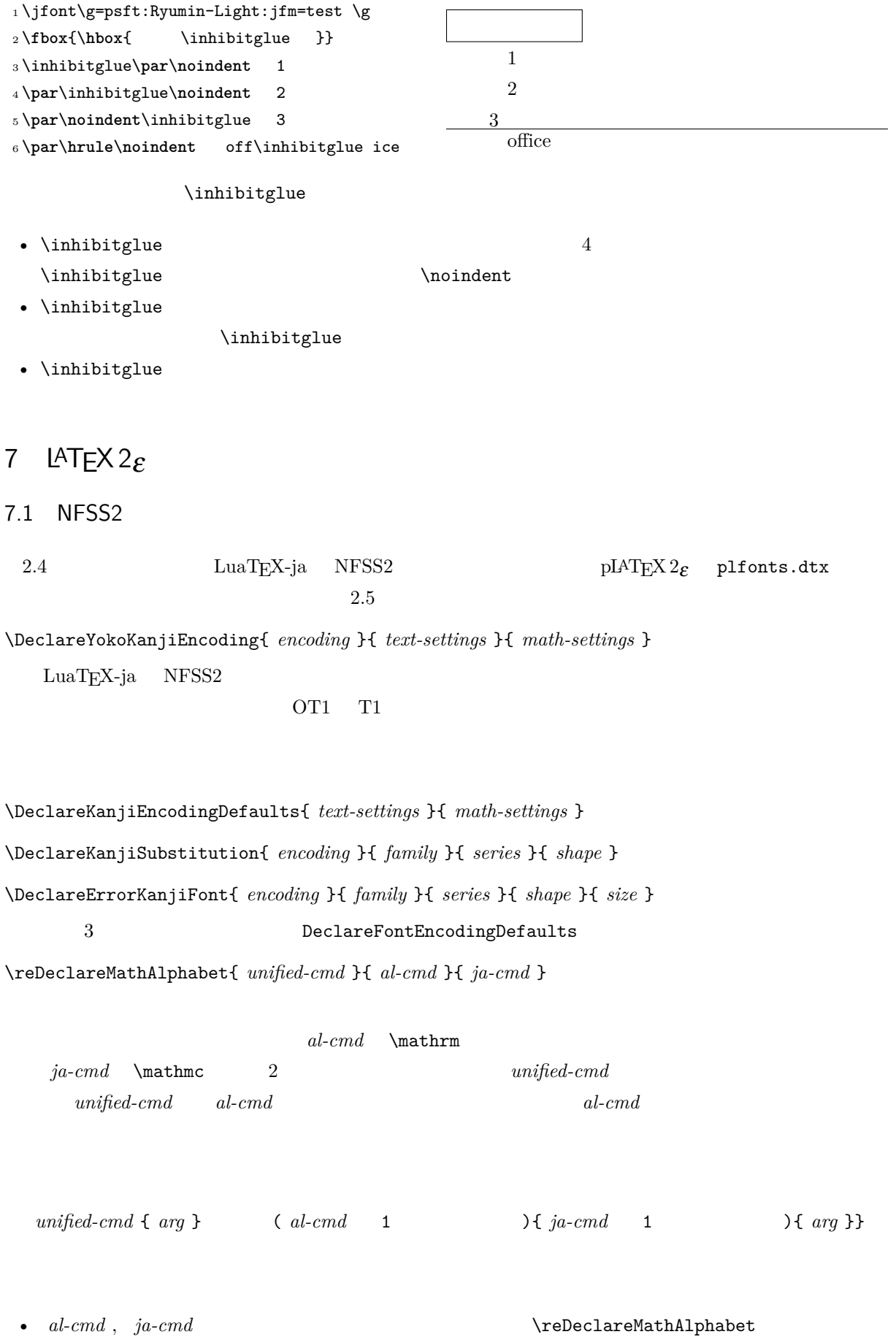

 $unified-cmd$ 

•  $al-cmd$ ,  $ja-cmd$  \@mathrm  $\bullet$ 

\DeclareRelationFont{ *ja-encoding* }{ *ja-family* }{ *ja-series* }{ *ja-shape* }

{ *al-encoding* }{ *al-family* }{ *al-series* }{ *al-shape* }

 $\overline{a}$  $\overline{a}$ \SetRelationFont **\DeclareRelationFont**  $\Delta$ PeclareRelationFont \userelfont ..... \DeclareRelationFont  $\Set$  RelationFont  $\label{thm:main}$  \fontfamily  $\verb|$ \adjustbaseline ... \fontfamily{ *family* }  $\text{IATEX } 2\epsilon$  $family$ • *ja-enc*  $2 \qquad \qquad 1 \qquad \qquad family$ *ja-enc fam heclareKanjiFamily* **–** フォント定義ファイル *encihja-enc* .fd(ファイル名は全て小文字)が存在する. • **al-enc**  $a\rightarrow a$ • **family** *ja-enc al-enc* 文フォントに用いられる.LATEX のオリジナルの実装とは異なり,現在のエンコーディングは *family*  $\Set{SetRelationFont}$  $1 \text{stfamily}$  abc  $_2 \backslash \mathtt{SetRelationFont} \{JY3\} \{\mathtt{gt}\} \{\mathtt{m}\} \{\mathtt{OT1}\} \{\mathtt{pag}\} \{\mathtt{Set}}$ m}{n} 3\userelfont\selectfont{} abc abc abc

## <span id="page-24-0"></span> $7.2$

## <span id="page-24-1"></span>8 拡張

### <span id="page-24-2"></span>8.1 luatexja-fontspec.sty

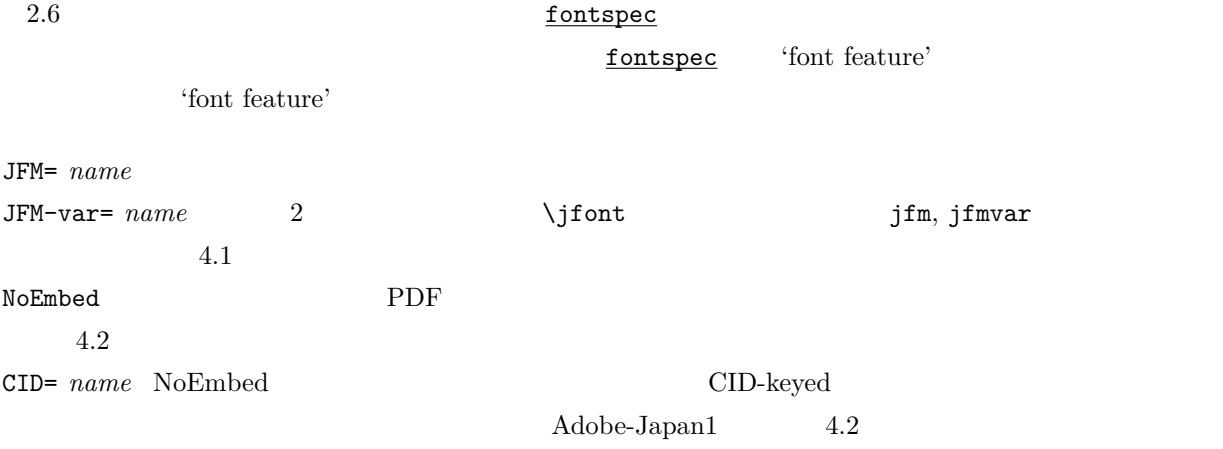

## <span id="page-24-3"></span>8.2 luatexja-otf.sty

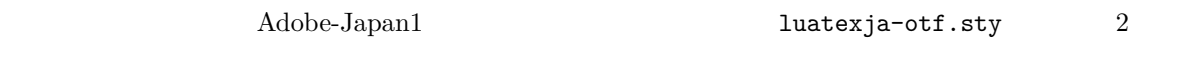

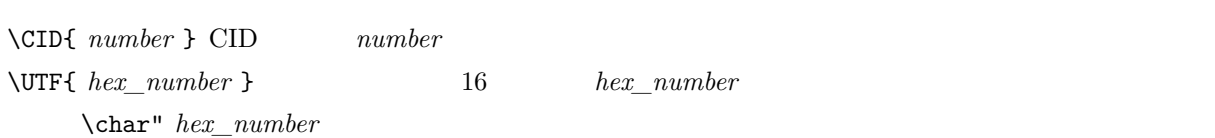

 $\Upsilon$  \CID  $\Upsilon$ 

• JAchar

• OpenType feature $\qquad \qquad$  luaotfload luaotfload  $\qquad \qquad$ 

<span id="page-24-4"></span>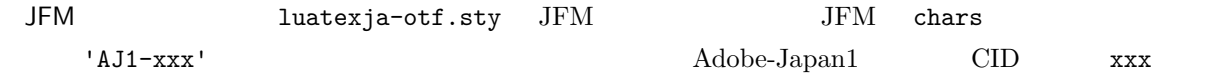

## <span id="page-25-0"></span> $9 \overline{\phantom{a}}$

<span id="page-25-1"></span>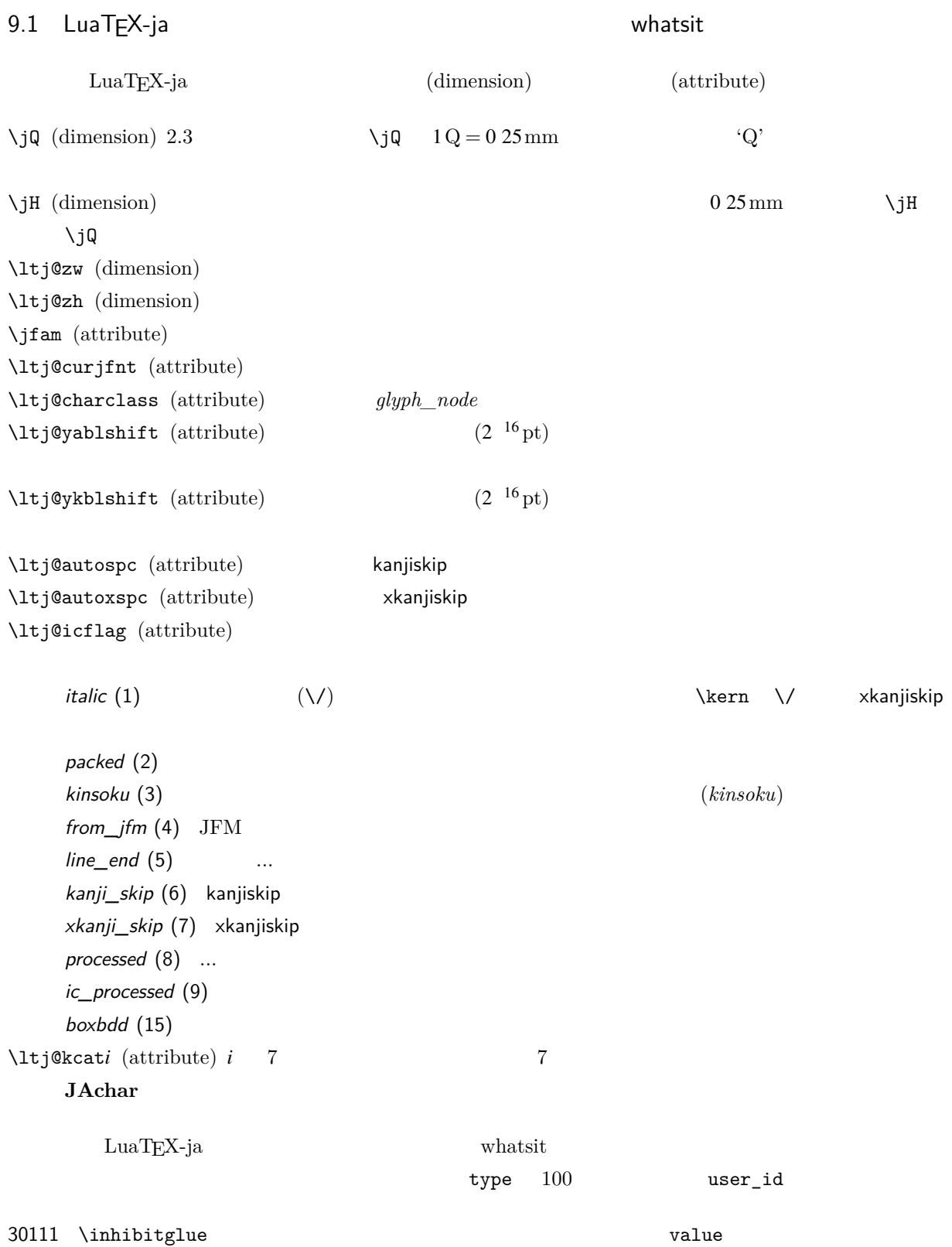

25

<span id="page-26-0"></span>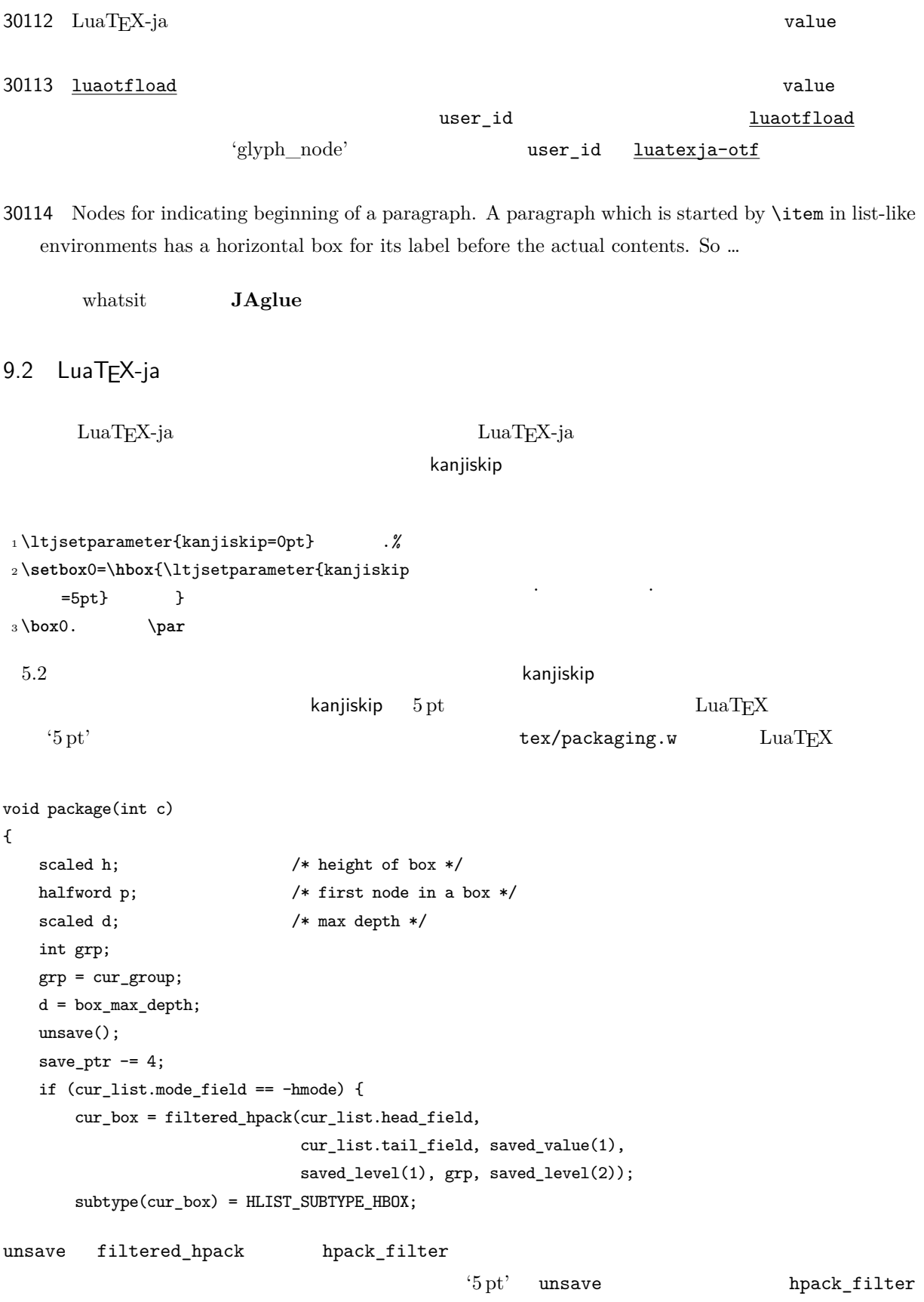

 ${\rm Dev\text{-}luates} \tag{*4}$  ${\rm Dev\text{-}luates} \tag{*4}$  ${\rm Dev\text{-}luates} \tag{*4}$  $2 \hspace{1cm} \textrm{ltj@stack}$  $\lambda$ ltj@@group@level  $T_{\text{E}}$ X charprop\_stack\_table charprop\_stack\_table[*i*]  $i$ \ltjsetparameter  $Lu\mathrm{aT}E$ X-ja  $T\mathrm{cT}$ type, subtype, value  $44 \ (user\_defined),\ 30112$ whatsit  $stack\_flag$ れにより,ある水平ボックスの中で代入がなされたかどうかを知ることが可能となる.スタックレベルを *s*  $T_{\text{E}}$ X  $t$  $\bullet$   $stack\_flag$ レベル *s* に格納されている.  $t+1$  *stack\_flag*  $s+1$ •  $stack_{max}$ *stack\_flag*  $t+1$ わりでのパラメータの値はスタックレベル *s* に格納されている. \ltj@@stack \ltj@@group@level  $\qquad$ \directlua{tex.globaldefs=0} 10 **a** a set of  $\alpha$  a set of  $\alpha$  $10.1$  :pTEX  $\textrm{TEX}$  $\mathrm{pT} \mathrm{EX}$  $\mathrm{pT} \mathrm{EX}$  TEX  $\mathrm{TEX}$  $pT$ EX  $T$ EX  $qT$  $4$ • State  $N$ : • State *S*: • State  $M$ :

<span id="page-27-1"></span><span id="page-27-0"></span>• State  $K$ :

<span id="page-27-2"></span> $^{*4}$  [Dev-luatex] tex.currentgrouplevel: Jonathan Sauer  $\qquad \quad \ \ \, 2008/8/19$ 

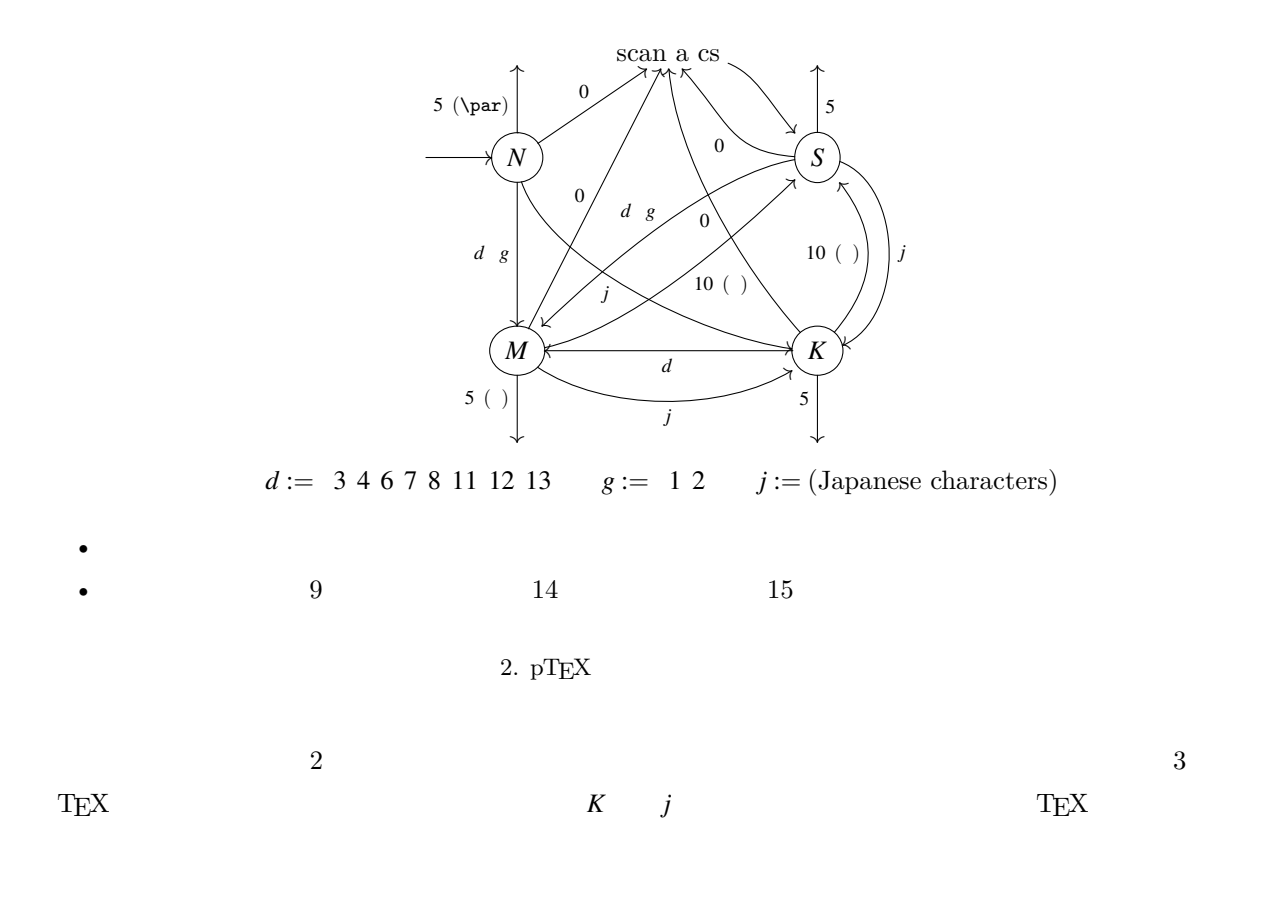

# <span id="page-28-1"></span><span id="page-28-0"></span>10.2  $LuaTEX-ja$

<span id="page-28-2"></span>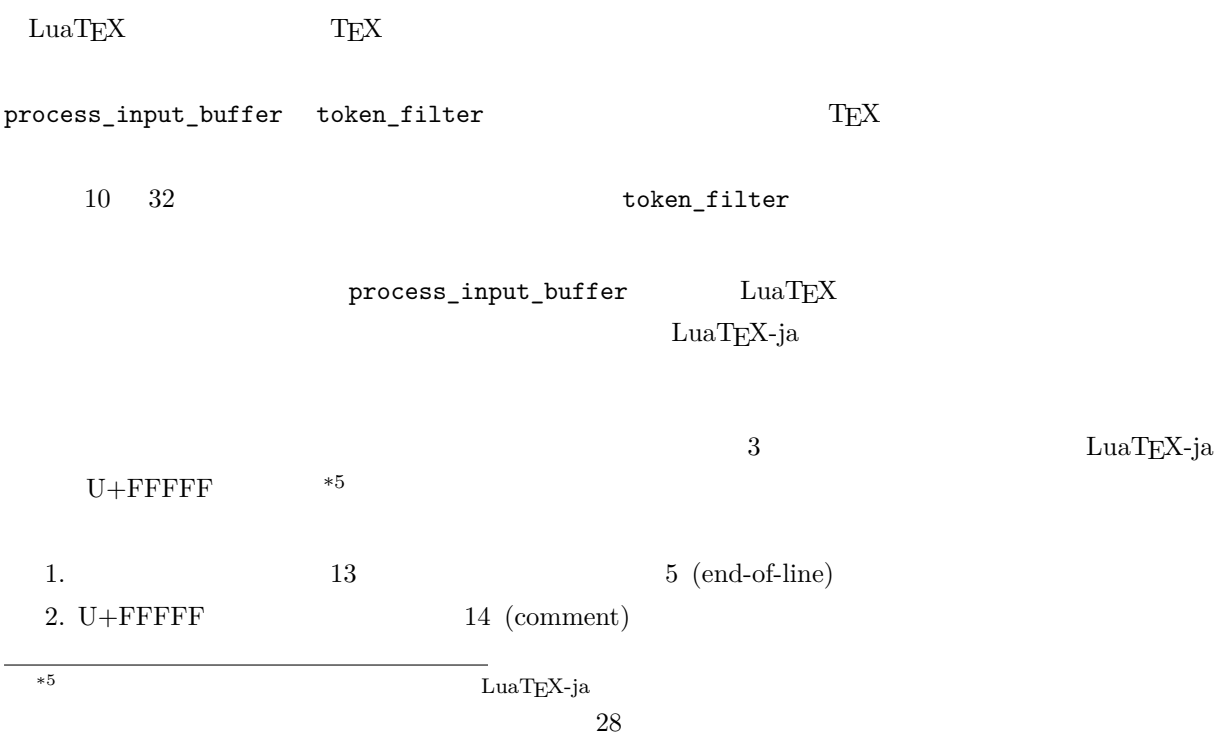

 $3.$ 

<span id="page-29-0"></span>
$$
(any char) (JAchar) \ncatcode = 1 \ncatcode = 2 \n pILX \n verbatim \n vertatim \n vItjsetpara\n rethatim \n vItjsetpara\n reifactur
$$

<span id="page-29-2"></span><span id="page-29-1"></span>定義 **1.** クラスタは以下の形のうちのどれかひとつをとる連続的なノードのリストである:

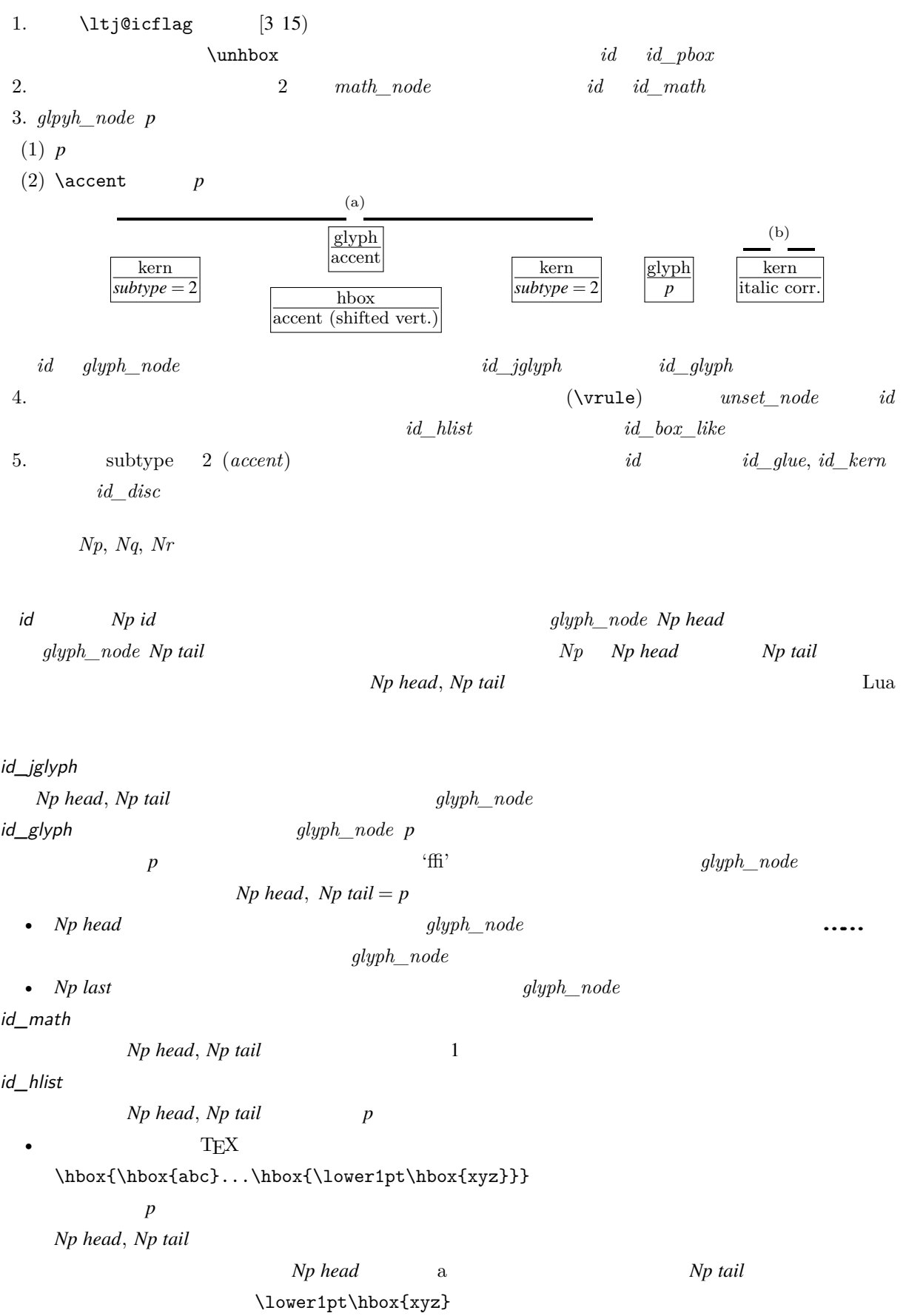

• The result of the result of the result of the result of the result of the result of the result of the result of the result of the result of the result of the result of the result of the result of the result of the result

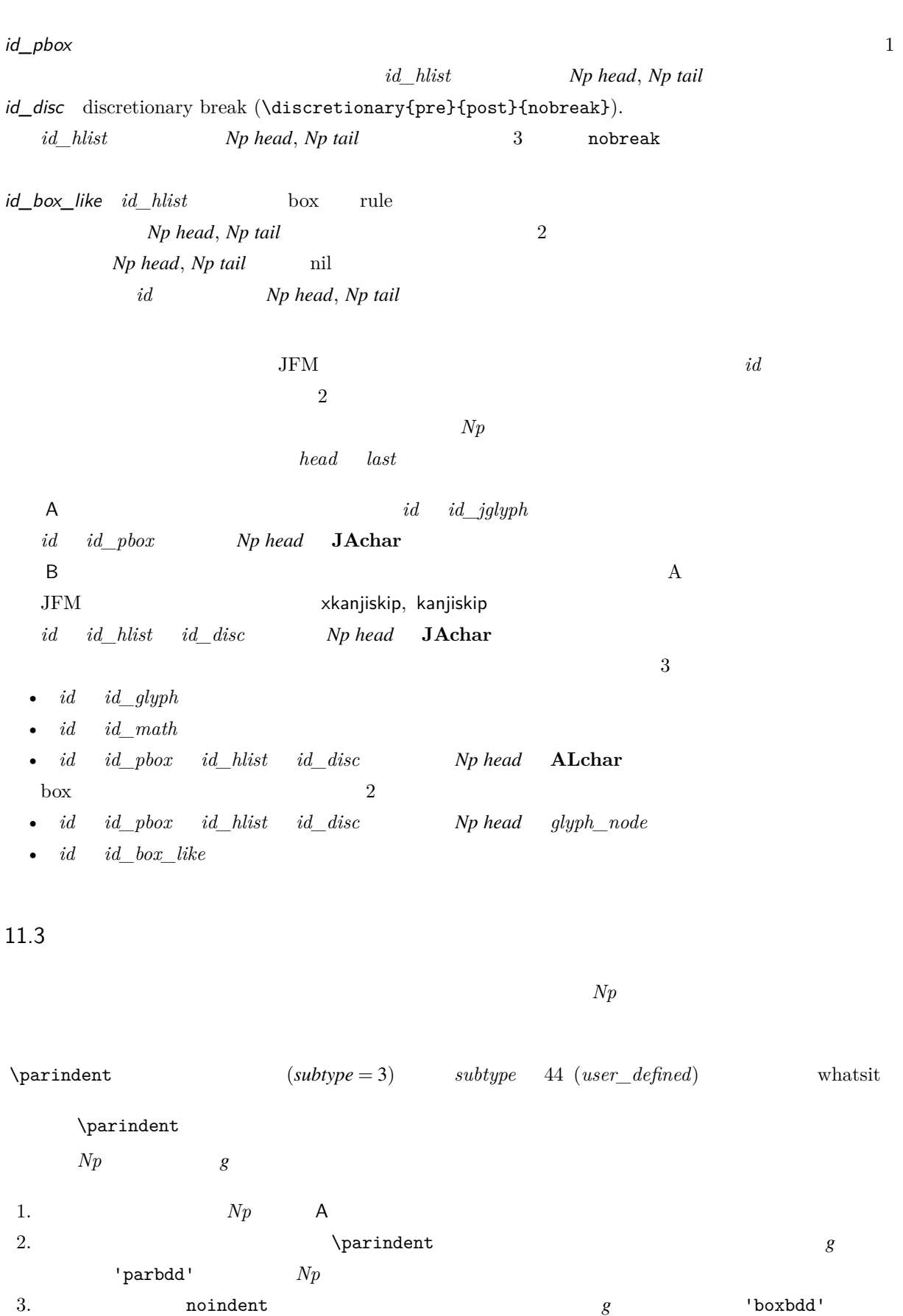

 $\bullet$   $\hspace{1.6cm} glyph\_node$   $\hspace{1.6cm} id\_glyph$ 

<span id="page-31-0"></span> $Np$ 

31

<span id="page-32-1"></span><span id="page-32-0"></span>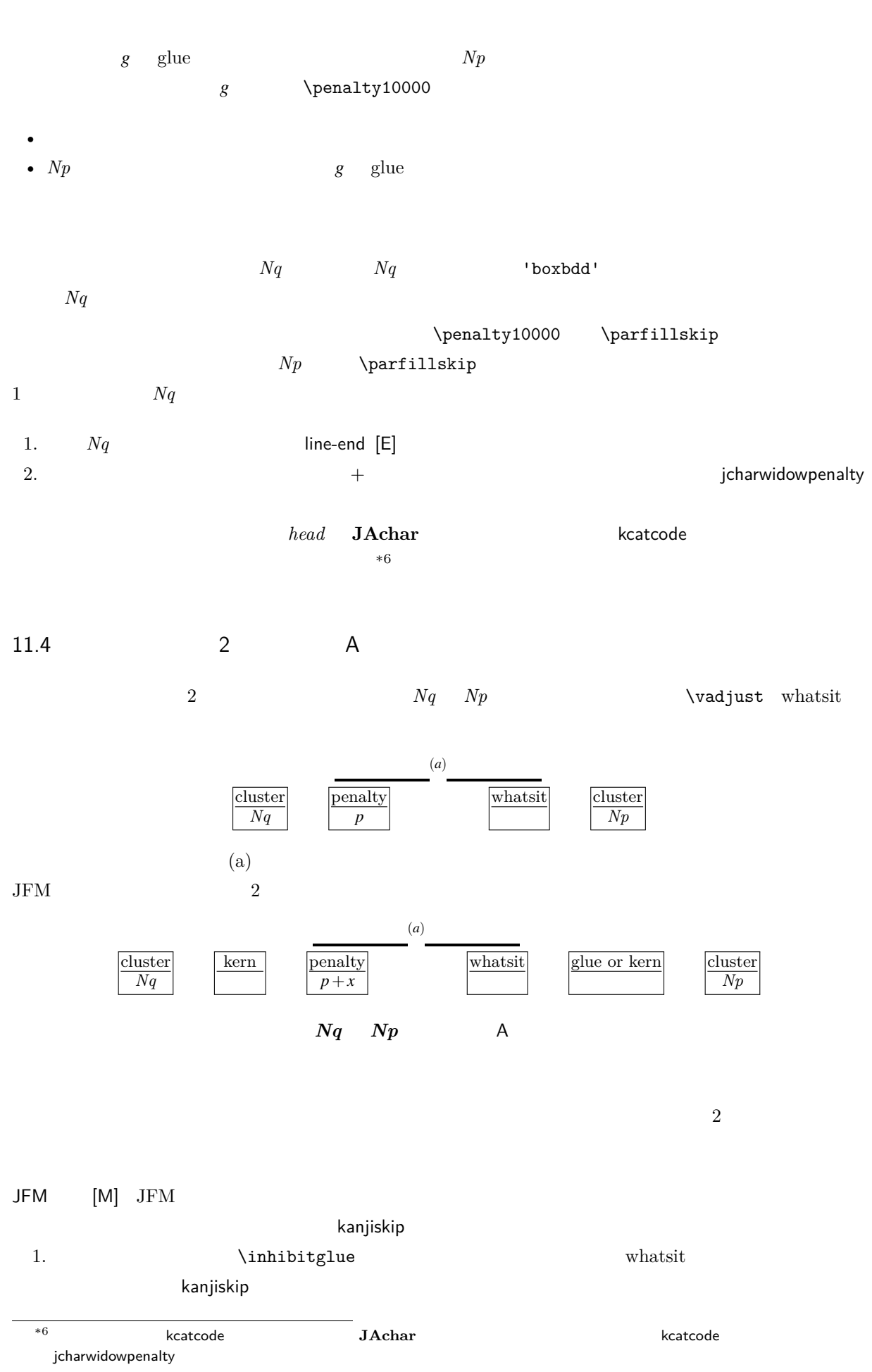

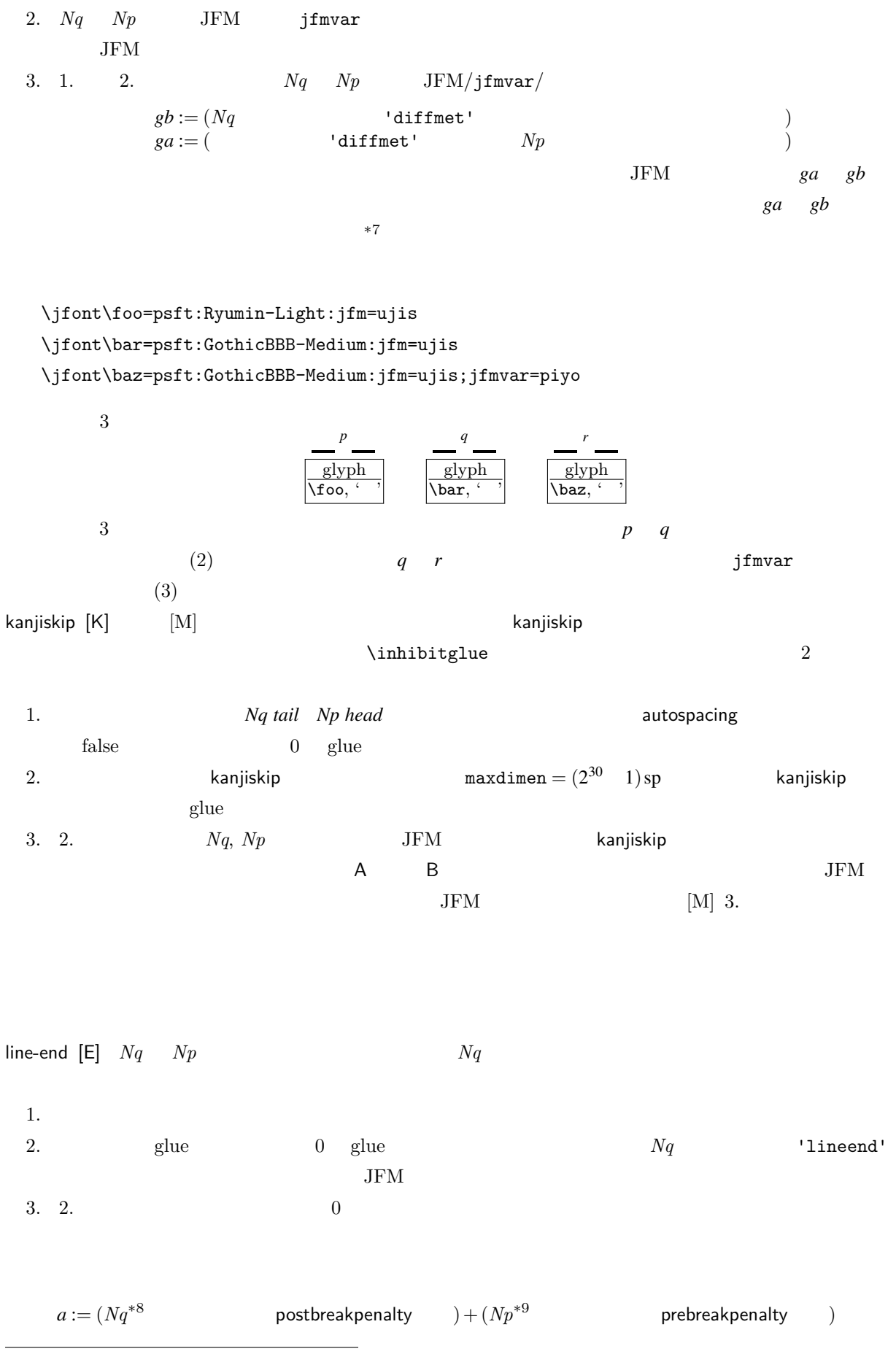

<span id="page-33-0"></span> $\overline{a}$  differentjfm

<span id="page-34-2"></span>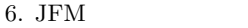

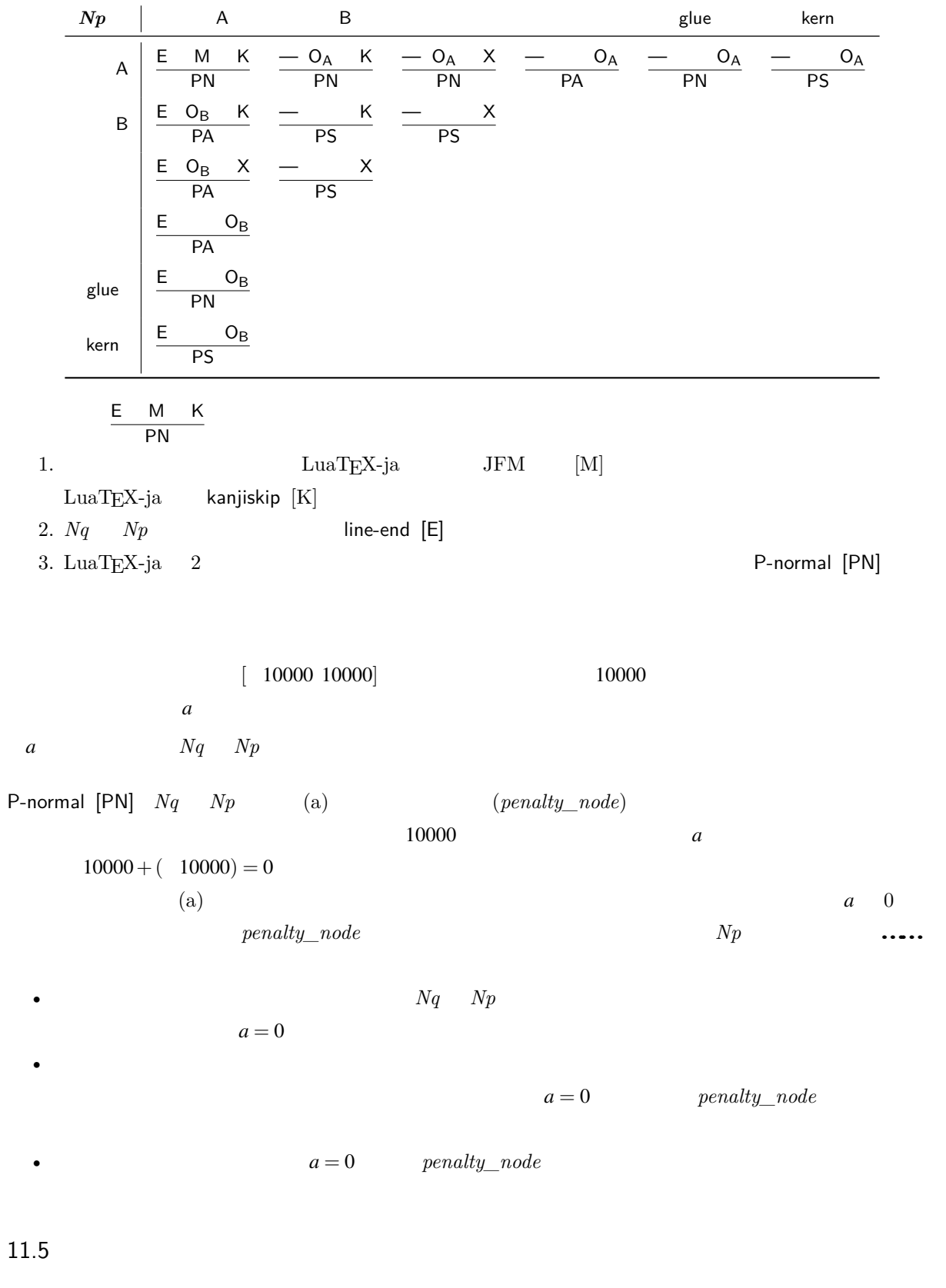

<span id="page-34-1"></span><span id="page-34-0"></span> $6\,$  $6\,$ \*9 厳密にはそれぞれ *Nq tail Np head*

34

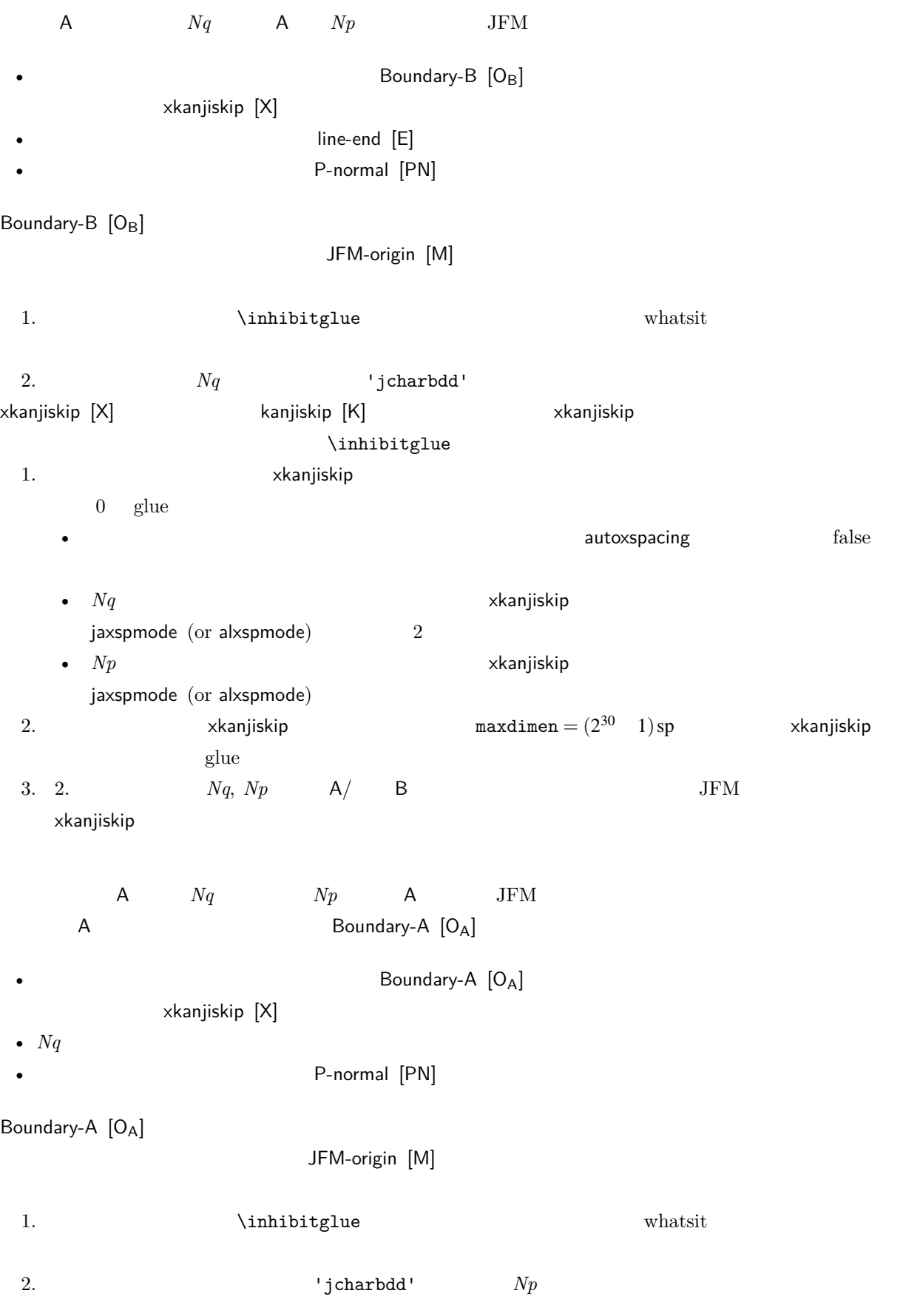

<span id="page-36-0"></span>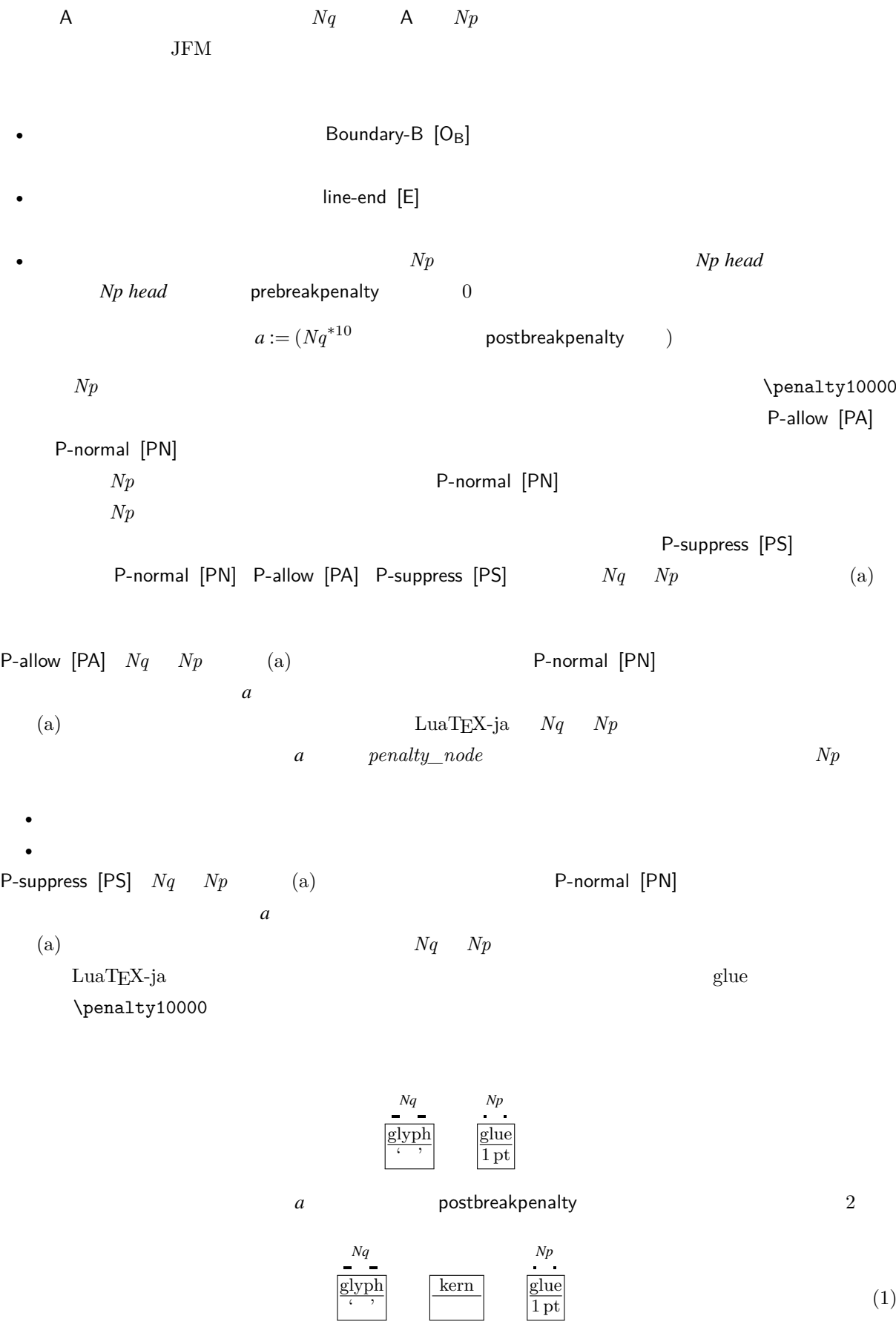

<span id="page-37-0"></span>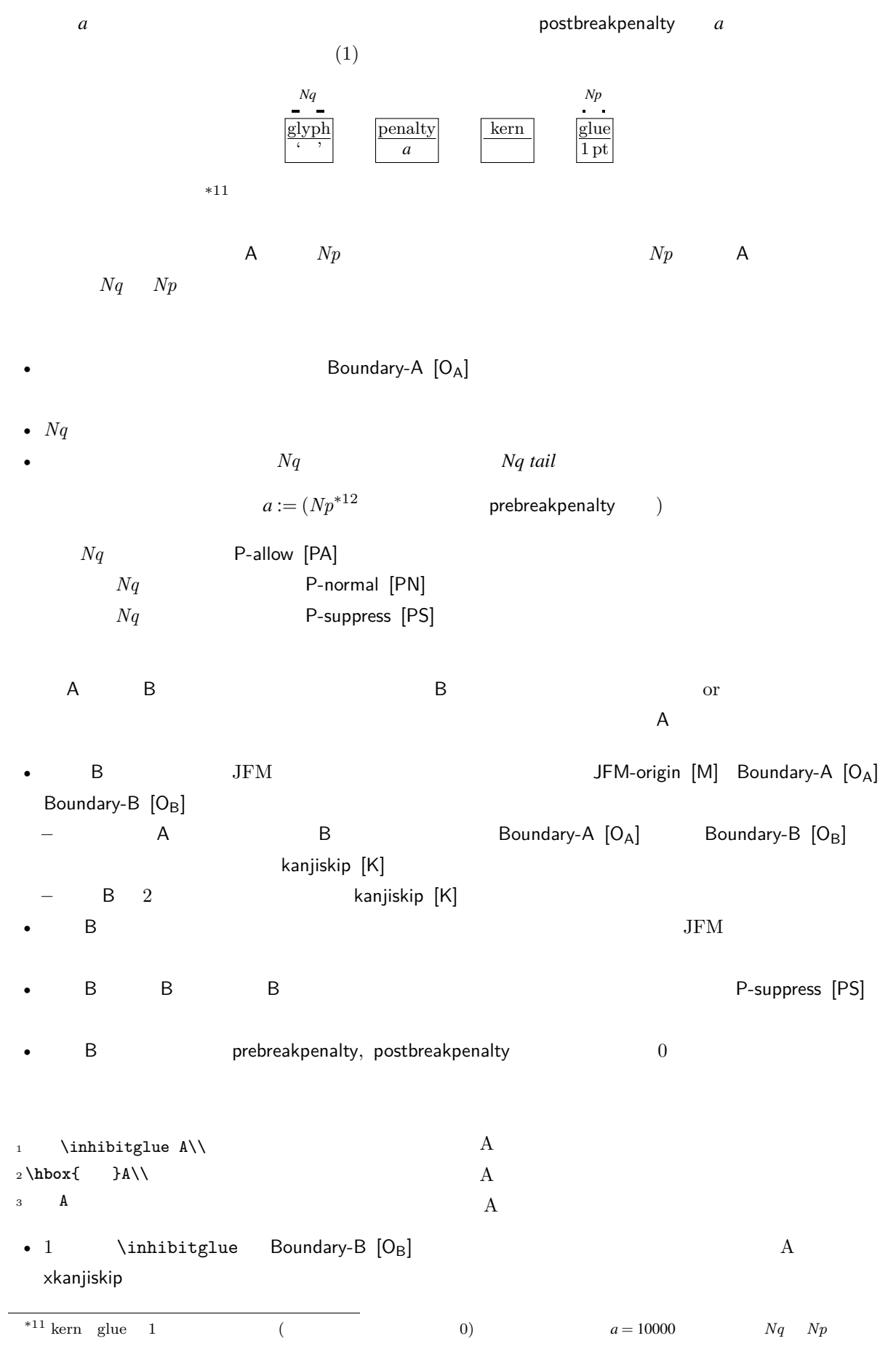

<span id="page-38-2"></span>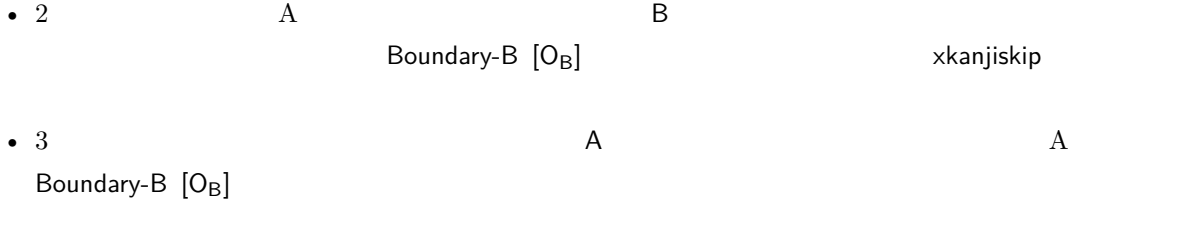

# <span id="page-38-1"></span><span id="page-38-0"></span>12 psft

[1] Victor Eijkhout, *TEX by Topic, A TEXnician's Reference*, Addison-Wesley, 1992.